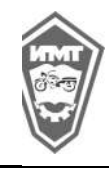

Методические указания по выполнению выпускной квалификационной работы для студентов специальности 09.02.04. Информационные системы

(по отраслям) в 2024 году , 2023г.

Министерство образования и молодежной политики Свердловской области государственное автономное профессиональное образовательное учреждение Свердловской области

## «Ирбитский мотоциклетный техникум» (ГАПОУ СО «ИМТ»)

# УТВЕРЖДАЮ Директор ГАПОУ СО ИМТ»<br><u>У Авглина</u> - С.А. Катцина «22» ноября 2023 г. мн «Ирбитский мотоциклетный<br>\ техникум» / HH 66110014 **TARABOS**

## МЕТОДИЧЕСКИЕ УКАЗАНИЯ по выполнению выпускной квалификационной работы для студентов специальности 09.02.04 Информационные системы (по отраслям) в 2024 году

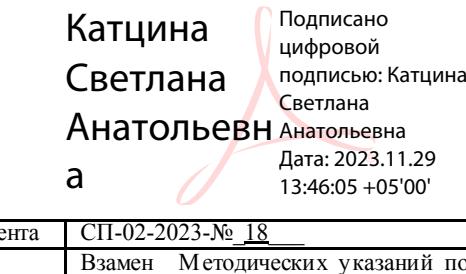

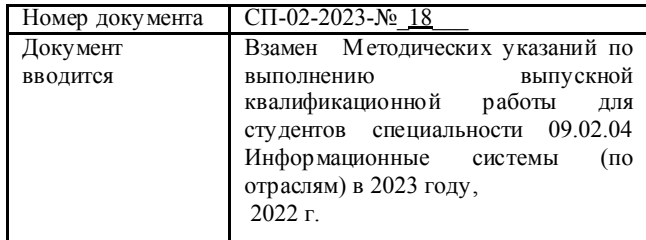

Ирбит 2023

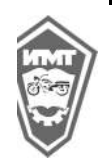

Методические указания по выполнению выпускной квалификационной работы для студентов специальности 09.02.04. Информационные системы (по отраслям) в 2024 году , 2023г.

## РАССМОТРЕНО

На заседании методического объединения педагогических работников ГАПОУ СО «ИМТ»

Протокол № 4 от «16» ноября 2023 г.

Председатель методического объединения \_\_\_\_\_\_\_\_\_\_ Е.С. Прокопьев

## РАССМОТРЕНО

На заседании педагогического совета автономного учреждения ГАПОУ СО «ИМТ»

Протокол № 3 от «21» ноября 2023 г.

Введено в действие приказом директора ГАПОУ СО «ИМТ» № 492-од от «22» ноября 2023 г.

#### РАССМОТРЕНО

На заседании цикловой комиссии УГС 09.00.00 Информатика и вычислительная техника ГАПОУ СО «ИМТ»

Протокол № 18 от « 30 » октября 2023г.

Председатель цикловой комиссии \_\_\_\_\_\_\_\_\_\_\_\_\_ Е.А. Кузеванова

Методические указания по выполнению выпускной квалификационной работы для студентов специальности 09.02.04. Информационные системы (по отраслям) в 2024 году, 2023 г.

Разработчики:

Е.С. Прокопьев - заместитель директора ГАПОУ СО «ИМТ» по учебно-методической работе;

Е.А.Кузеванова – председатель цикловой комиссии УГС 09.00.00 Информатика и вычислительная техника ГАПОУ СО « ИМТ»;

\_\_\_\_\_\_\_\_\_\_\_\_\_\_\_\_\_\_\_\_ Ю.А. Ваулин - представитель работодателя, социального партнера – ООО « Екатеринбург-2000» Начальник Ирбитского центра Северо-восточного направления.

Методические указания по выполнению выпускной квалификационной работы для студентов специальности 09.02.04. Информационные системы (по отраслям) содержат основные требования к выполнению выпускной квалификационной работы, описание оформления и рекомендации.

ГАПОУ СО «ИМТ», 2023

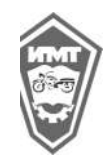

Методические указания по выполнению выпускной квалификационной работы для студентов специальности 09.02.04. Информационные системы

#### (по отраслям) в 2024 году , 2023г.

### СОДЕРЖАНИЕ

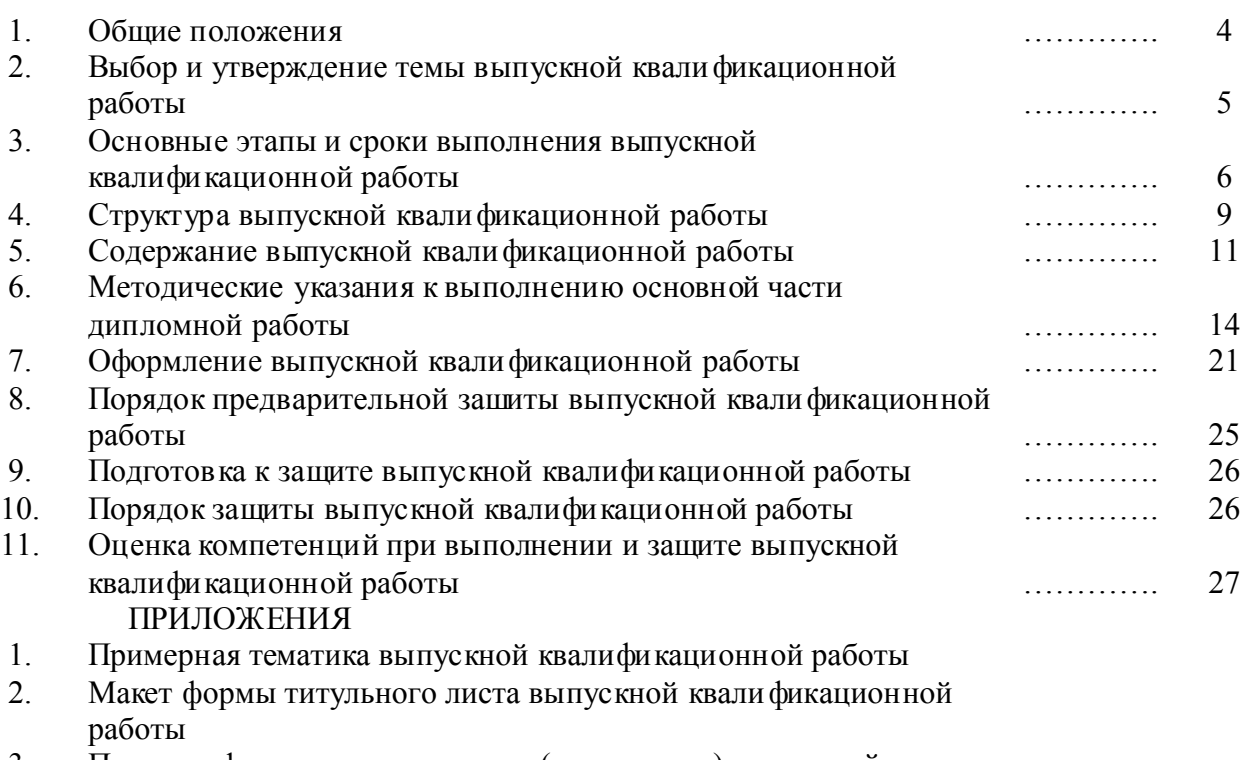

- 3. Пример оформления оглавления (содержания) выпускной квалификационной работы
- 4. Требования к оформлению таблиц
- 5. Требования к оформлению иллюстраций
- 6. Рекомендации по оформлению ссылок на литературные источники и нормативные акты
- 7. Образец оформления списка литературы
- 8. Рекомендации по подготовке к защите выпускной квалификационной работы
- 9. Требования к оформлению портфолио достижений студента
- 10. Оформление реферата

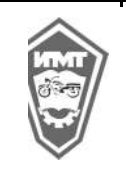

Методические указания по выполнению выпускной квалификационной работы для студентов специальности 09.02.04. Информационные системы

(по отраслям) в 2024 году , 2023г.

## МЕТОДИЧЕСКИЕ УКАЗАНИЯ ПО ВЫПОЛНЕНИЮ ВЫПУСКНОЙ КВАЛИФИКАЦИОННОЙ РАБОТЫ ДЛЯ СТУДЕНТОВ СПЕЦИАЛЬНОСТИ 09.02.04 ИНФОРМАЦИОННЫЕ СИСТЕМЫ (ПО ОТРАСЛЯМ) в 2024 ГОДУ

## 1.ОБЩИЕ ПОЛОЖЕНИЯ

1. Методические указания по выполнению выпускной квалификационной работы для студентов специальности 09.02.04 Информационные системы (по отраслям) (далее – Методические указания) разработаны государственным автономным профессиональным образовательным учреждением Свердловской области «Ирбитский мотоциклетный техникум» (ГАПОУ СО «ИМТ», далее – автономное учреждение).

2. Методические указания содержат основные требования к выполнению выпускной квалификационной работы, описание оформления и рекомендации. Методические указания предназначены на студентов автономного учреждения специальности 09.02.04 Информационные системы (по отраслям), при разработке ими выпускной квалификационной работы, руководителей выпускных квалификационных работ, нормоконтролера, рецензентов, консультантов (по отдельным вопросам).

3. Методические указания разработаны в соответствии со следующими документами:

- Федеральный закон от 29 декабря 2012 г. № 273-ФЗ "Об образовании в Российской Федерации",

- Закон Свердловской области от 15 июля 2013 года №78-ОЗ "Об образовании в Свердловской области"

- Федеральный государственный образовательный стандарт по специальности среднего профессионального образования 09.02.04 Информационные системы (по отраслям), утвержден приказом Министерства образования и науки Российской Федерации (Минобрнауки России) от 14 мая 2014 г. № 525.

- Порядок проведения государственной итоговой аттестации по образовательным программам среднего профессионального образования выпускников ГАПОУ СО «ИМТ» в 2024 году (утверждено приказом директора ГАПОУ СО «ИМТ» № 456-од от 27 октября 2023года.),

- Положение о выпускной квалификационной работе выпускников ГАПОУ СО «ИМТ» 2024 года специальности 09.02.04. Информационные системы (по отраслям) (утверждено приказом директора ГАПОУ СО «ИМТ» № 456-од от 27 октября 2023года.)

- Программа государственной (итоговой) аттестации выпускников 2024 года специальности 09.02.04. Информационные системы (по отраслям) (базовый уровень среднего профессионального образования) (утверждено приказом директора ГАПОУ СО «ИМТ№ 456-од от 27 октября 2023года.);

- Положение о нормоконтроле ВКР выпускников ГАПОУ СО «ИМТ», утвержденное приказом директора ГАПОУ СО «ИМТ» № 456-од от 27 октября 2023года

- Положение о портфолио достижений выпускников ГАПОУ СО «ИМТ», утвержденное приказом директора ГАПОУ СО «ИМТ» № 456-од от 27 октября 2023года

4. Государственная итоговая аттестация выпускников автономного учреждения по специальности 09.02.04 Информационные системы (по отраслям) включает защиту выпускной квалификационной работы (дипломной работы) (далее - ВКР) и государственный экзамен либо демонстрационный экзамен на выбор студента.

5. ВКР выполняется на завершающем этапе обучения. Объём времени на ее выполнение определяются ФГОС СПО и учебным планом по специальности.

оценку качества подготовки выпускников, которая

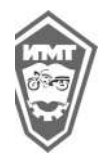

Методические указания по выполнению выпускной квалификационной работы для студентов специальности 09.02.04. Информационные системы (по отраслям) в 2024 году , 2023г.

осуществляется направлении оценки профессиональных и общих компетенций обучающихся.

7. Защита студентом ВКР является основанием для:

- комплексной оценки уровня подготовки выпускника, освоение видов деятельности в соответствии с требованиями федерального государственного образовательного стандарта по специальности 09.02.04 Информационные системы (по отраслям), производимой государственной экзаменационной комиссией (далее - ГЭК);

- решения ГЭК вопроса о присвоении уровня квалификации по результатам ГИА и выдаче выпускнику диплома о среднем профессиональном образовании.

8. Основными задачами*,* которые должен решить студент при выполнении дипломной работы, являются:

- обоснование актуальности выбранной темы, ее ценности;

- изучение теоретических положений, нормативно-технической документации, статистических материалов, справочной и научной литературы по теме ВКР;

- сбор необходимого статистического и информационного материала для проведения конкретного анализа;

- изложение своей точки зрения по дискуссионным вопросам, относящимся к теме ВКР;

- проведение анализа собранных данных, используя соответствующие методы обработки и анализа информации;

- формулирование выводов и разработка программного продукта на основе проведенного анализа;

- оформление дипломной работы в соответствии с требованиями, предъявляемыми к подобным материалам;

- выполнение процедур предзащитных мероприятий;

- защита дипломной работы.

## 2. ВЫБОР И УТВЕРЖДЕНИЕ ТЕМЫ ВЫПУСКНОЙ КВАЛИФИКАЦИОННОЙ РАБОТЫ

9. Тема выпускной квалификационной работы должна быть актуальной, соответствовать содержанию одного или нескольких профессиональных модулей, отвечать следующим требованиям: овладение профессиональными компетенциями, комплексность, реальность, уровень современности используемых средств.

Темой дипломной работы является разработка информационной системы (подсистемы), обеспечивающей решение одной или нескольких задач соответствующей предметной области с использованием современных средств вычислительной техники и средств телекоммуникаций, а также современных информационных технологий*.*

10. Тематика ВКР определяется цикловой комиссией специальности 09.02.04 Информационные системы (по отраслям) автономного учреждения при разработке программы государственной итоговой аттестации и согласовывается с работодателем. Темы ВКР разрабатываются и утверждаются приказом директора не позднее, чем за 6 месяцев до защиты выпускной квалификационной работы. Примерная тематика ВКР представлена в Приложении 1.

11. Студенту предоставляется право выбора темы выпускной квалификационной работы из предложенного перечня, одобренного на заседании цикловой комиссии специальности 09.02.04 Информационные системы (по отраслям), согласованного с заместителем директора автономного учреждения по учебно-методической работе, одобренного

работодателем, утвержденного руководителем образовательной организации. Студент вправе самостоятельно предложить тему выпускной квалификационной работы и высказать предложение о назначении ему руководителя.

12. Закрепление за студентами тем выпускных квалификационных работ осуществляется приказом директора автономного учреждения на основании их письменного заявления. Темы при выборе студентами не должны повторяться. В отдельных случаях возможна работа нескольких студентов в рамках общей проблемы, количество участников – не более трех.

13. Выбранная тема может являться логическим развитием выполненных ранее курсовых проектов и предполагает использование информации, полученной во время учебных и производственных практик.

14. При выборе темы выпускной квалификационной работы учитывается следующее:

- актуальность и значимость проблемы для практической деятельности предприятий (организаций);

- потребность развития и совершенствования конкретного предприятия (организации);

- интересы, склонности, стремление к исследовательской работы студента во время обучения, а также перспектив его будущей профессиональной деятельности;

- возможность получения конкретных статистических данных для проведения анализа и обоснования предлагаемых решений;

- наличия специальной научной литературы для теоретического обоснования проблемы.

## 3. ОСНОВНЫЕ ЭТАПЫ И СРОКИ ВЫПОЛНЕНИЯ ВЫПУСКНОЙ КВАЛИФИКАЦИОННОЙ РАБОТЫ

15. По утвержденным темам назначенные приказом руководители ВКР совместно с цикловой комиссией специальности 09.02.04 Информационные системы (по отраслям) разрабатывают индивидуальные задания на выполнение ВКР для каждого студента. Индивидуальные задания выдаются студенту не позднее, чем за две недели до начала производственной практики (преддипломной).

16. Задание на выполнение ВКР включает тему, перечень подлежащих разработке задач/вопросов (план ВКР), перечень графического/ иллюстративного/ практического материала, требования к организации профессиональной деятельности по выполнению ВКР.

17. Задание студенту на разработку темы ВКР и календарный график выполнения ВКР оформляются на бланках установленной формы.

18. Соблюдение установленных сроков и последовательности выполнения ВКР направлено на оптимизацию процесса достижения поставленных целей. Рекомендуется определенная последовательность этапов выполнения ВКР:

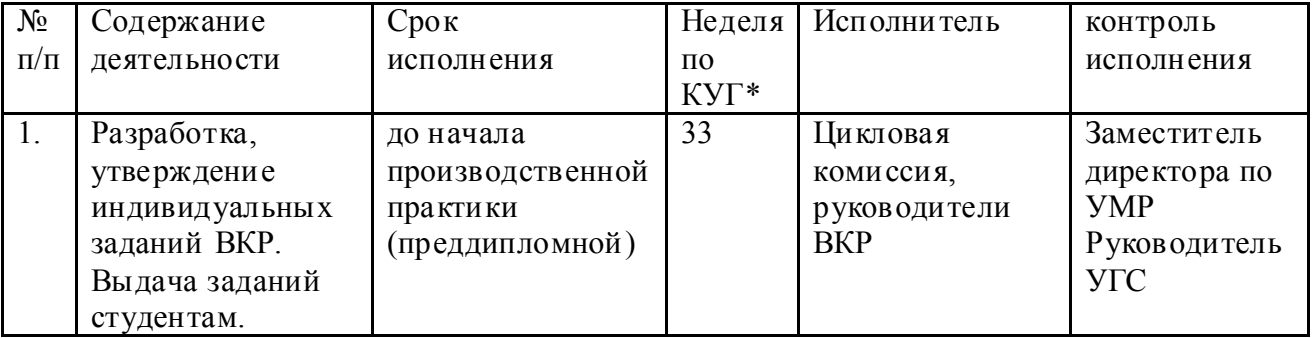

 $\overline{\phantom{a}}$ 

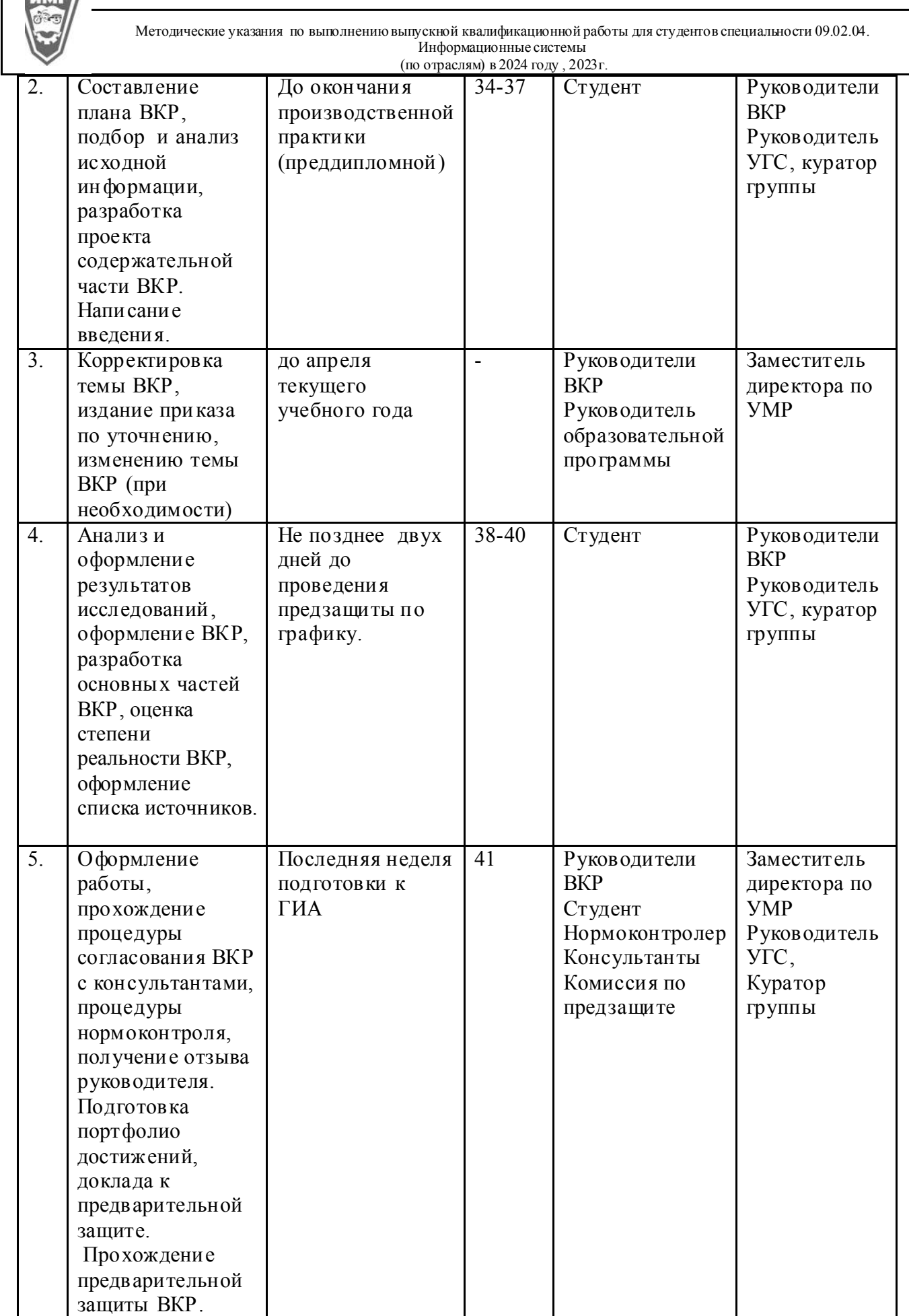

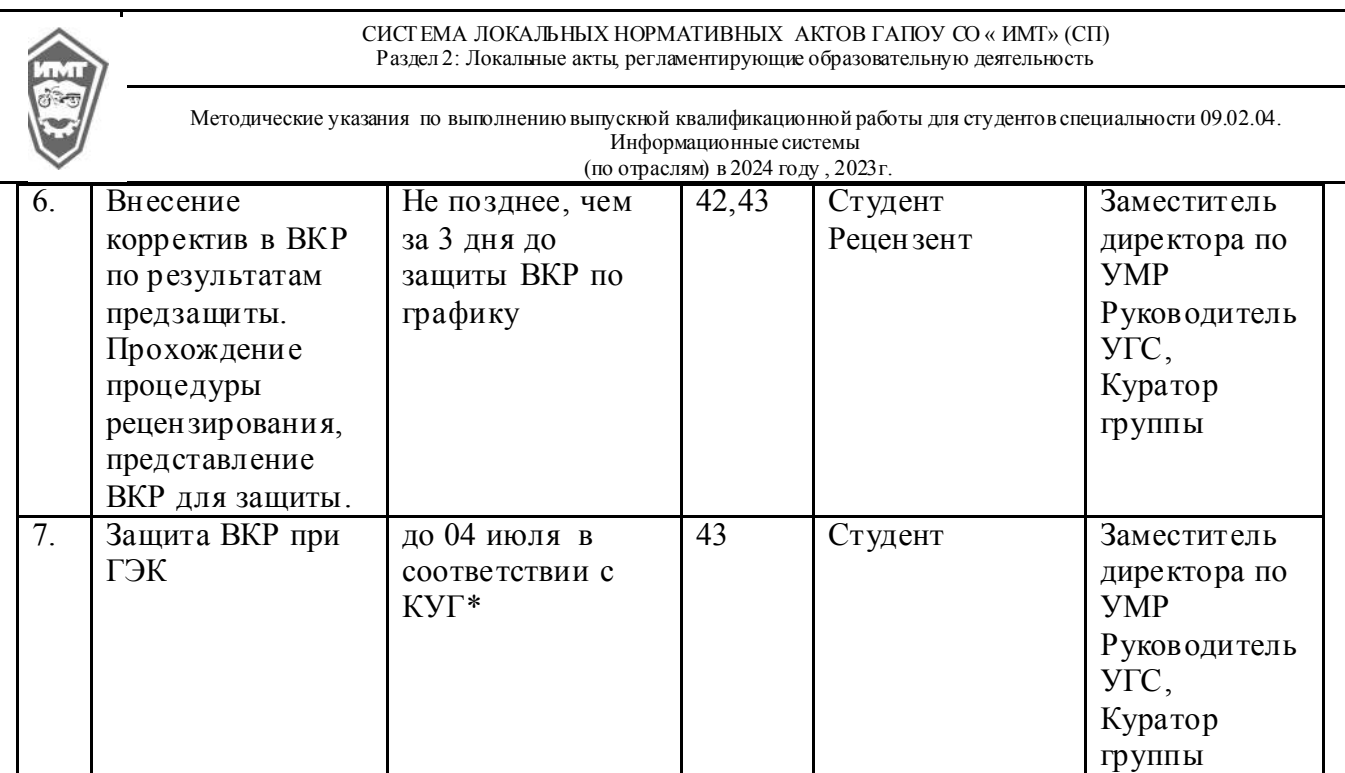

\*КУГ- календарный учебный график.

19. Написание дипломной работы должно проходить с соблюдением плана разработки, без нарушения сроков отчетности перед руководителем по каждому указанному в нем этапу. 20. Ход выполнения дипломных работ планируется в соответствии с календарным графиком выполнения ВКР, рубежный контроль планируется по состоянию:

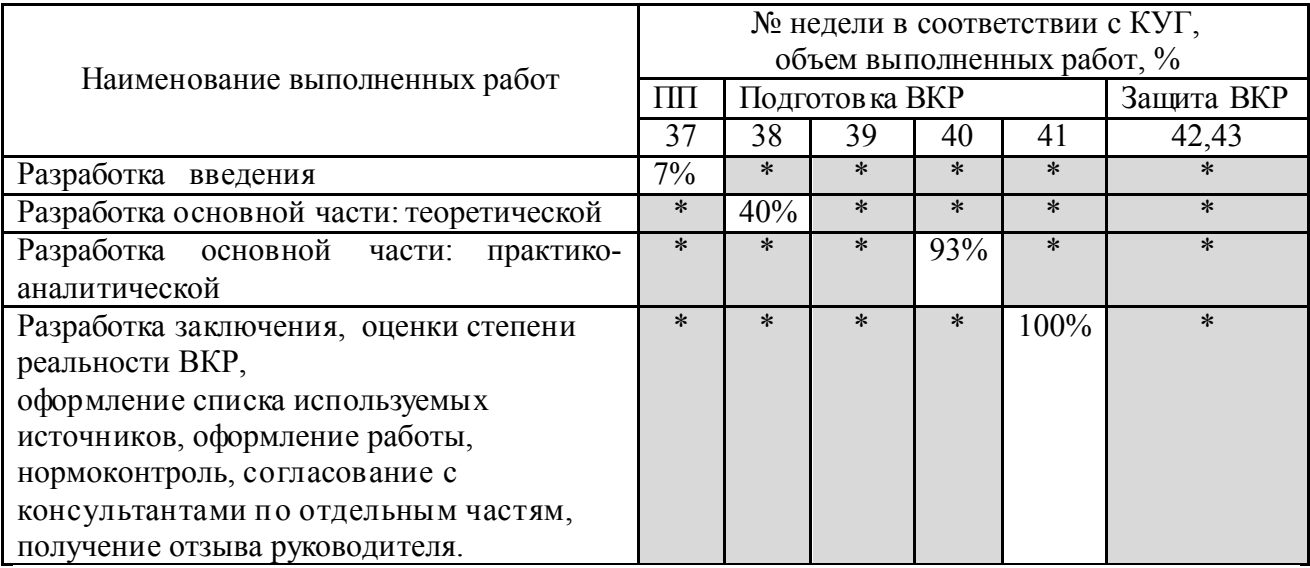

21. Текущий контроль явки студента на консультации с руководителем ВКР осуществляется еженедельно с обязательным отражением в ведомости учета готовности ВКР и незамедлительным принятием оперативных мер.

22. Информация представляется руководителями ВКР в ведомости учета готовности дипломных работ в виде указания количества выполненных частей работы или процента от общего объема. Ведомость учета готовности дипломных работ закрывается руководителем укрупненной группы специальности за две недели до защиты.

23. Для оказания помощи студенту при выполнении ВКР назначается руководитель выпускной квалификационной работы. Студенты на организационном собрании, проводимом руководителем укрупненной группы специальностей и куратором учебной группы, под подпись информируются о назначении руководителя ВКР.

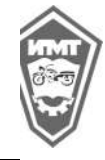

Методические указания по выполнению выпускной квалификационной работы для студентов специальности 09.02.04. Информационные системы

(по отраслям) в 2024 году , 2023г.

24. Одновременно приказом директора автономного учреждения могут быть назначены консультанты по отдельным вопросам ВКР. Консультации по выполнению ВКР могут быть индивидуальными и групповыми, проводятся по специально составленному расписанию в период подготовки и выполнения ВКР, согласно календарному учебному графику, который составляется и доводится до студентов не позднее 20 дней до начала этапа подготовки ВКР. 25.Общее руководство выполнения выпускных квалификационных работ осуществляет заместитель директора автономного учреждения по учебно-методической работе.

26. Контроль за ходом выполнения выпускных квалификационных работ осуществляют руководитель образовательной программы 09.02.04 Информационные системы (по отраслям) совместно с куратором группы.

27. За актуальность, соответствие тематики выпускной работы профилю специальности, руководство и организацию ее выполнения ответственность несет руководитель образовательной программы и непосредственно руководитель работы.

## 4. СТРУКТУРА ВЫПУСКНОЙ КВАЛИФИКАЦИОННОЙ РАБОТЫ

28. Для обеспечения единства требований к выпускным квалификационным работам студентов устанавливаются общие требования к составу, объему и структуре ВКР. Объем ВКР должен составлять не менее 30 и не более 50 страниц машинописного текста без учета приложений.

Структура ВКР:

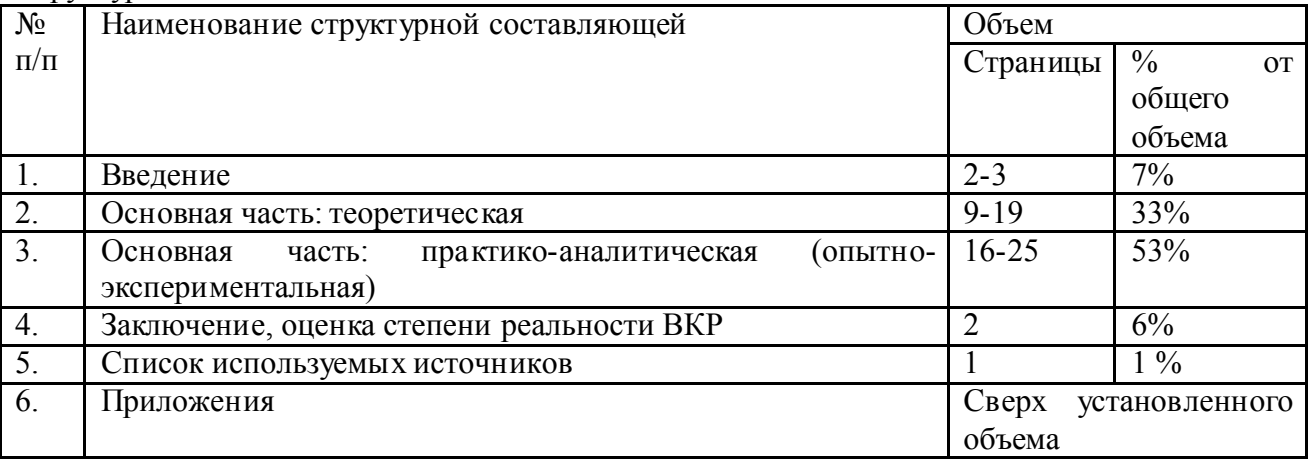

При необходимости в дипломной работе, кроме описательной части, может быть представлена графическая часть.

Структурно ВКР можно представить следующим образом:

- обложка;
- этикетка;
- титульный лист;
- задание на ВКР;
- календарный график выполнения ВКР;

перечень условных обозначений (при большом количестве условных сокращений);

- реферат;
- содержание с указанием номеров страниц разделов и подразделов;
- введение;
- основная часть в соответствии с утвержденным заданием на ВКР;
- заключение, оценка степени реальности ВКР;

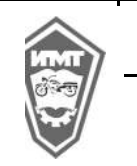

- список литературы;
- перечень условных обозначений, символов, терминов (при необходимости);
- приложения.

Для хранения работы студент представляет архивную папку, в которую вместе с оформленной ВКР вкладываются все оценочные листы, отзыв руководителя и рецензия. На архивную папку наклеивается этикетка. Этикетки размером 60х100 мм должны быть закреплены на корочке архивной папки с помощью клейкой ленты. Этикетки печатаются.

29. Структурное построение и содержание составных частей ВКР определяются цикловой комиссией специальности 09.02.04 Информационные системы (по отраслям) совместно с руководителями выпускных квалификационных работ и исходя из требований ФГОС к уровню подготовки выпускников по специальности и совокупности требований, степень достижения которых подлежит прямому оцениванию (диагностике) при государственной итоговой аттестации.

30. По направленности ВКР имеют опытно-практический, опытно-экспериментальный, теоретический, проектный характер, исследовательский характер, включают этапы исследовательской работы.

## 31. Структура ВКР исследовательского характера

ВКР исследовательского характера имеет следующую структуру:

- введение, в котором раскрываются актуальность и значение темы, понятийный аппарат исследования;

- теоретическая часть, в которой даны история вопроса, уровень разработанности проблемы в теории и практике, обоснование проблемы;

- выводы по теоретической части исследования;
- практическая часть, в которой представлены этапы исследовательской работы.
- выводы по практической части исследования.

заключение, в котором содержатся выводы и рекомендации относительно возможности практического применения полученных результатов;

- список литературы;
- приложения.

### 32. Структура ВКР опытно-практического характера

Выпускная квалификационная работа опытно-практического характера имеет следующую структуру:

введение, в котором раскрываются актуальность выбора темы, формулируются компоненты методологического аппарата; объект, предмет, проблема, цели, задачи работы;

теоретическая часть, в которой содержатся теоретические основы изучаемой проблемы;

- практическая часть должна быть направлена на решение выбранной проблемы и состоять из описания опыта практической работы с результатами, обоснованием разработки ;

заключение, в котором содержаться выводы и рекомендации относительно возможностей практического применения полученных результатов;

- список используемой литературы (не менее 20 источников);

- приложение

#### 33. Структура ВКР опытно-экспериментального характера

### Выпускная квалификационная работа опытно-экспериментального характера имеет следующую структуру:

- введение в котором раскрываются актуальность выбора темы, формулируются объект, предмет, проблема, цели, задачи;

теоретическая часть, в которой даны история вопроса, аспекты разработанности проблемы в теории и практике;

- практическая часть, в которой представлены план проведения эксперимента,

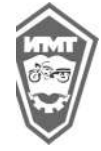

Методические указания по выполнению выпускной квалификационной работы для студентов специальности 09.02.04. Информационные системы (по отраслям) в 2024 году , 2023г.

характеристики метода экспериментальной работы, основные этапы эксперимента (констатирующий, формирующий, контрольный), анализ результатов опытноэкспериментальной работы;

заключение, в котором содержится выводы и рекомендации относительно возможностей практического применения полученных результатов;

- список используемой литературы (не менее 20 источников);
- приложение.

## 34. Структура ВКР теоретического характера

Выпускная квалификационная работа теоретического характера имеет следующую структуру:

введение, в котором раскрываются актуальность выбора темы, формулируются объект, предмет, проблема, цели, задачи;

теоретическая часть, в которой даны история вопроса, обоснование разрабатываемой проблемы в теории и практике посредством глубокого, сравнительного анализа литературы;

заключение, в котором содержаться выводы и рекомендации относительно возможностей использования материалов исследований;

- список используемой литературы;

- приложение.

## 35. Структура ВКР проектного характера

Содержанием выпускной квалификационной работы проектного характера является разработка продукта творческой деятельности. По структуре данная выпускная квалификационная работа состоит из пояснительной записки, практической части и списка литературы.

В пояснительной записке дается теоретическое обоснование создаваемых продуктов творческой деятельности. Структуру и содержание пояснительной записки определяются в зависимости от профиля специальности и темы выпускной квалификационной работы. Объем пояснительной записки должен составлять от 10 до 15 страниц печатного текста.

В практической части созданные продукты творческой деятельности представляется в виде серий наглядных пособий, компьютерных обучающих программ, в соответствии с видами профессиональной деятельности и темой ВКР.

## 5. СОДЕРЖАНИЕ ВЫПУСКНОЙ КВАЛИФИКАЦИОННОЙ РАБОТЫ

36. Титульный лист является первой страницей выпускной квалификационной работы и оформляется по типовому образцу в Приложении 2. В задании на выпускную работу отражаются: тема ВКР, перечень основных видов деятельности, перечень общих и профессиональных компетенций в соответствии с ФГОС СПО по специальности 09.02.04 Информационные системы (по отраслям), подлежащих оценке в ходе защиты ВКР; срок сдачи законченной ВКР, исходные данные к работе, состав, объем и структурное построение дипломной работы, консультанты, дата выдачи задания. Задание оформляется на бланке установленной формы. Далее размещается график выполнения ВКР по этапам.

Перечень условных обозначений, символов, единиц измерений и терминов составляют при необходимости. В перечень обозначений включают специфические, малораспространенные, допускаемые к применению в технической литературе сокращения и новые символы, не расшифрованные в формулах. В перечень не следует включать условные обозначения, символы, повторяющиеся в тексте менее трех раз, их расшифровывают в тексте при первом упоминании. Перечень располагают в виде столбца: слева в алфавитном порядке приводят сокращения, символы, а справа – детальную их расшифровку и размерность.

37. Тексту выпускной работы предшествуют реферат и оглавление (или содержание)

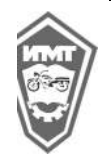

Методические указания по выполнению выпускной квалификационной работы для студентов специальности 09.02.04. Информационные системы (по отраслям) в 2024 году , 2023г.

### работы.

Реферат содержит сведения об объеме пояснительной записки, количестве иллюстраций, таблиц, наименований использованной литературы. В тексте реферата должны содержаться сведения, раскрывающие сущность выполненной работы и основные технические характеристики разработанного программного продукта, а также краткие выводы об особенностях, эффективности, возможностях и области применения разработанного программного продукта. Общий объем реферата должен быть не более 2/3 страницы.

Пример оформления оглавления (содержания) работы приведен в Приложении 3. Оглавление включает перечисление структурных элементов работы, начиная с введения и заканчивая приложениями, с указанием страниц. Заголовки содержания (оглавления) должны точно повторять заголовки в тексте. Желательно, чтобы содержание помещалось на одной странице. Для этого, при необходимости, его печатают с интервалом меньшим, чем интервал основного текста.

38. Названия отдельных разделов, подразделов, пунктов должны согласовываться с темой выпускной квалификационной работы, а названия подразделов, пунктов должны согласовываться с названиями соответствующих разделов (но не совпадать с ними!); а также должны быть краткими, состоять из ключевых слов, несущих основную смысловую нагрузку.

39. В научных текстах принята цифровая (индексационная) система нумерации. Использование такой системы нумерации позволяет не употреблять слова «раздел», «подраздел», «пункт» и т.д. Нумерация подраздела включает номер раздела и порядковый номер подраздела в нем.

40. Введение является вступительной частью выпускной квалификационной работы.

По объему введение должно составлять не более 2-3 страниц.

41. Цель выпускной квалификационной работы определяется исходя из темы работы, задач, поставленных в задании на ВКР, а также направления проведения исследования. Поставленная цель разукрупняется на комплекс задач, которые решаются в работе. Эти задачи в последующем находят отражение в названиях разделов и подразделов.

Задачи ставятся в форме перечисления:

- Изучить... (исследовать... ) (проанализировать...).

- Установить.. .(выявить...) (показать...).

- Наметить...(установить...) (разработать...).

42. Описание решения поставленных задач должно составлять содержание разделов дипломной работы, а их формулировки стать заголовками этих разделов.

43. Каждая задача в свою очередь представляет собой совокупность частных задач (подзадач), составляющих подразделы разделов работы. Таким образом, от правильной постановки цели и задач работы зависит вся логическая структура исследования, обоснованность наименования его разделов, подразделов и пунктов.

46. Основная часть работы должна содержать теоретические и практические положения рассматриваемой темы (проблемы). Как правило, первый раздел должен носить теоретический (методологический) характер. Название теоретического раздела может повторять название темы.

47. Второй раздел носит практико-аналитический (опытно-экспериментальный) характер. В нем теоретические положения конкретизируются по материалам конкретного предприятия, по которому выполняется работа.

Объем практико-аналитической части обычно составляет 16-25 страниц текста, в зависимости от избранного направления исследования и личного творческого подхода студента. Этот раздел может состоять из 2-3 подразделов логически взаимосвязанных.

48. Структура текстовой части дипломной работы должна быть четкой и сжатой и, в тоже время, содержать все необходимые материалы. Дипломная работа должна быть

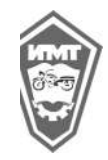

самостоятельной, т.е. содержать мысли автора, изложенные хорошим литературным языком. По ходу изложения следует избегать противоречий, безапелляционных заявлений.

Не допускаются длинные рассуждения, повторения известных доказательств, обширные выписки из учебников, специальной литературы и других источников. На цитаты и материалы, взятые из других источников, обязательно должны быть ссылки с указанием автора, названия цитируемого источника, года издания и страницы.

Все расчеты, выполняемые по ходу разработки дипломной работы, приводятся в тексте с надлежащими обоснованиями и пояснениями, с указанием значимости и размерности величин, входящих в формулы. Результаты расчетов, как правило, оформляются в виде таблиц. В тексте основной части следует помещать итоговые и наиболее важные материалы. Оригинальные расчеты должны приводиться полностью, а для однородных типовых подсчетов можно ограничиться таблицей окончательных данных. Таблицы, содержащие первичные исходные данные и постоянные аналогичные расчеты при других исходных данных следует помещать после списка литературы в виде приложений, с обязательной ссылкой на них в тексте.

Иллюстративный материал помещается по ходу текста сразу за ссылкой на него, или на отдельных вкладышах с соблюдением порядковой нумерации. В тексте обязательно должны быть ссылки и пояснения к приводимому иллюстративному материалу.

В тексте не следует применять сокращенные слова, за исключением общепринятых.

49. Заключение. Заключительная часть дипломной работы содержит окончательные выводы, характеризующие итоги работы дипломанта в решении поставленных во введении задач, рассматривается их выполнение и достигнутые при этом результаты. Следует также указать пути внедрения результатов ВКР, сформулировать перспективные направления развития темы дипломной работы. Выводы должны быть сделаны на основе сравнения показателей действующего и проектируемого объектов. Заключение должно быть кратким.

Если при разработке дипломной работы студент по каким-либо причинам не принял прогрессивное решение, то в заключение следует указать причины, обусловившие выбор промежуточного варианта, и охарактеризовать перспективы дальнейшего развития работы в этой области.

50. Список литературы. В список литературы включаются использованные источники, расположенные в порядке появления ссылок в тексте записки или по алфавиту. Общее число источников не менее 20, из них 50% изданных не ранее пятилетней давности также должно быть указано не менее 5 источников со ссылкой на интернет сайты с датой обращения к источнику (записи должны соответствовать действительности). Обратите внимание, что указаны должны быть не только учебники, но и научная литература, периодические издания.

51. Приложения. Приложения оформляют как продолжение записки на последующих ее листах, после списка литературы. В тексте записки на все приложения должны быть даны ссылки. Располагают приложения в порядке ссылок на них в тексте документа. Каждое приложение должно начинаться с нового листа (страницы). Количество приложений не ограничено.

В приложения выносятся все материалы вспомогательного или дополнительного характера, не являющиеся насущно важными для понимания решения задач дипломной работы.

52. Графическая часть. Графическая часть оформляется в виде компьютерной презентации в которой четко и ясно отражаются основные стадии разработки дипломной работы. Презентация должна дополнять речь дипломанта при защите дипломного проекта, а не заменять ее. Презентация должна оформляться в конце пояснительной записки в качестве

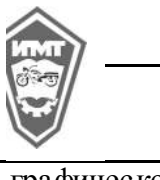

графического материала. Также данный материал представляется на диске и прикладывается к дипломной работе. При защите дипломник должен представить комиссии несколько экземпляров презентации в печатном виде, подшитых в отдельную папку каждый.

53. Презентация должна начинаться с титульного слайда, где указана тема дипломной работы и ее автор. Количество слайдов должно быть не менее 8. Все слайды должны быть пронумерованы.

Рекомендуется следующий план расположения материала на слайдах:

- предметная область, постановка цели и задач;

- обоснование актуальности поставленной цели. Программное обеспечение и языки программирования. Технические средства;

- математическая модель, схема данных (БД);

- структура программного обеспечения информационной системы (здесь целесообразно изобразить граф подчиненности модулей);

- блок-схема взаимодействия модулей;

- входные и выходные данные для контрольного примера;

- результат испытания программного обеспечения информационной системы;

- заключение.

54. Надписи на слайдах следует делать крупными, читабельными. Следует провести строгий отбор представляемого материала. Не следует увлекаться спецэффектами и ярким цветовым оформлением.

## 6.МЕТОДИЧЕСКИЕ УКАЗАНИЯ К ВЫПОЛНЕНИЮ ОСНОВНОЙ ЧАСТИ ДИПЛОМНОЙ РАБОТЫ

### 55. Введение.

Введение - вступительная часть дипломной работы, в которой необходимо:

- обосновать актуальность разрабатываемой темы, ее теоретическую и практическую значимость;

- определить границы исследования (объект, предмет исследования);

- назвать основную цель и задачи работы;

- определить теоретические основы и указать избранный метод (или методы) исследования;

- описать ожидаемые результаты и область применения разработанного программного обеспечения информационной системы.

Введение должно начинаться с обоснования актуальности выбранной темы дипломной работы. Освещение актуальности должно быть немногословным.

56. Обязательным элементом введения является формулировка объекта и предмета исследования. Объект и предмет исследования как категория научного процесса соотносятся между собой как общее и частное.

*57. Объект исследования -* это процесс или явление, порождающее проблемную ситуацию и избранное для изучения, носитель рассматриваемой проблемы.

*58. Предмет исследования* - это то, что находится в границах выбранного объекта исследования. Это предметная область, включающая в себя те стороны и свойства объекта, которые в наиболее полном виде выражают исследуемую проблему (скрывающиеся в ней противоречия) и подлежат изучению.

Именно на предмет исследования направлено основное внимание дипломника, именно предмет определяет тему ВКР, которая обозначается на титульном листе как заглавие.

59. Цель - идеальное представление конечного результата, то чего нужно достичь в

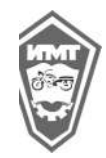

конечном итоге.

60. Формулировка цели обязательно должна согласовываться с названием работы.

Для достижения поставленной цели следует сформулировать ряд задач (примерно 2-3). Это обычно делается в форме перечисления, используя ряд стандартных начальных слов: изучить..., уточнить..., описать..., рассмотреть..., установить..., выявить., сформулировать., построить., разработать., предложить. и т.п.

61.Перечень поставленных задач должен быть согласован с содержанием и структурой ВКР. Формулировку задач необходимо делать как можно более тщательно, поскольку описание их решения должно составить содержание ВКР.

Обязательным элементом введения ВКР является указание на методы разработки, которые служат инструментом в раскрытии практической части, являясь необходимым условием достижения поставленной в ВКР цели.

62. Если разрабатывается комплексная тема с участием нескольких студентов, объединенных во временный творческий коллектив, поступают следующим образом. Во введении указывается характер взаимодействия каждого студента с другими участниками комплексного исследования, так как представление ВКР и ее защита ведутся в индивидуальном порядке. Здесь же следует отразить степень и фактическое участие, конкретный вклад каждого студента-дипломника в разработку выполненного исследования.

Следует помнить, что по содержательности и качеству написания введения можно судить о степени компетентности автора, его знании освещаемой проблемы и во многом можно составить мнение о характере работы в целом.

### 63. Основная часть дипломной работы.

Основная часть ВКР представляет собой аналитическое и практическое исследование, каждый раздел должен состоять не менее чем из трех подразделов, а каждый подраздел может включать в себя несколько пунктов. Каждая глава обязательно должна заканчиваться выводами.

Предлагаемое содержание и структура ВКР может быть изменено дипломантом совместно с руководителем ВКР в соответствии с тематикой ВКР и поставленными задачами.

### *Первый раздел.*

В Первый раздел дипломной работы носит общетеоретический характер. В данной части излагается сущность исследуемой проблемы, рассматриваются различные подходы к решению. Эта часть служит теоретическим обоснованием будущих разработок, так как дает возможность выбрать определенную методику проведения качественного и количественного анализа состояния вопроса в конкретных практических условиях. Основные конструкции для разработки.

В данном разделе теоретической части ВКР рассматриваются основные понятия предметной области. Общая характеристика исследуемой предметной области. Принципы, которым следует руководствоваться при создании программного продукта. Также следует описать для какой аудитории, т.е. и зачем создается данный продукт. Структура конечного продукта, характеристика области применения программ с описанием работы программы.

Выбор программ и алгоритмов:

- аппаратное и программное обеспечение, необходимое для разработки;

- следует определить основные этапы разработки, если для создания продукта используется какой-либо язык программирования, то обосновать выбор языка.

### *Второй раздел*

Данный раздел дипломной работы посвящается непосредственно разработке и написанию программного продукта. Содержание раздела должно быть основано на информации, представленной в первом разделе.

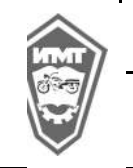

Методические указания по выполнению выпускной квалификационной работы для студентов специальности 09.02.04. Информационные системы (по отраслям) в 2024 году , 2023г.

## 2. ТЕХНОЛОГИЯ РАЗРАБОТКИ ПРОГРАММНОГО ОБЕСПЕЧЕНИЯ АВТОМАТИЗИРОВАННОЙ ИНФОРМАЦИОННОЙ СИСТЕМЫ

2.1. Постановка проектируемой задачи.

2.2. Обоснование выбора языка программирования.

2.3. Проектирование структуры программы.

В данном подразделе необходимо представить разработку укрупненной блок-схемы предусматривающую описание взаимодействия программных модулей. Описание алгоритма должно быть, прежде всего, неформальным, рассчитанным на читателя-человека, а не на машину, следует подробно описывать весь алгоритм. В описании алгоритма можно использовать внутренние имена функций и модулей, из которых состоит программа.

2.4 Разработка интерфейса.

Содержание разделов иллюстрируется пояснительными примерами, таблицами, схемами, графиками. Материалы, которые нецелесообразно включать в разделы описания (листинг программы с комментариями, алгоритмические схемы отдельных модулей, формы отчетов и т.п.) рекомендуется выносить в приложения.

При разработке вопросов следует предусматривать рассмотрение вариантных решений данной задачи с необходимым обоснованием с различных точек зрения.

2.5.Описание программного обеспечения

Программное обеспечение должно быть описано в соответствии с основными требованиями ГОСТ 19.401, ГОСТ 19.402, ГОСТ 19.502, ГОСТ 19.701 составляющих Единую систему программной документации (ЕСПД).

2.5.1.Общие сведения

В данном подразделе должны быть указаны: обозначение и наименование программы; программное обеспечение, необходимое для функционирования программы; языки программирования, на которых написана программа.

2.5.2.Функциональное назначение

В данном подразделе указываются классы решаемых задач, основные характеристики программы (объем и время работы программы). Объем программы измеряется дважды: во первых, определяется объем исходных текстов программ, во-вторых, объем исполняемых модулей.

2.5.3.Описание логической структуры

Данный подраздел содержит:

-алгоритм программы;

-используемые методы;

-структуру программы с описанием функций составных частей и связей между ними;

-связи программы с другими программами.

Следует в общих чертах описывать всю систему и подробно - модули, разработанные автором. Структуру взаимодействия модулей предпочтительно изображать в виде графа подчиненности модулей, чтобы наглядно показать иерархическую структуру комплекса. Служебные подпрограммы, используемые практически всеми модулями комплекса целесообразно показывать отдельно, чтобы не загромождать схему большим количеством связей.

2.5.4.Используемые технические средства

Здесь необходимо перечислить используемые технические средства, обеспечивающие работу программы: тип процессора, объем оперативной памяти, наличие жесткого диска, требуемый объем дискового пространства, тип дисплейного адаптера, наличие принтера и его тип, какое-либо специализированное оборудование. Указать требования к программному окружению (операционная система и ее минимально допустимо версия, наличие в оперативной памяти специализированных драйверов, используемые стандартные библиотеки).

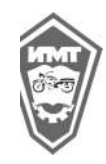

Методические указания по выполнению выпускной квалификационной работы для студентов специальности 09.02.04. Информационные системы

(по отраслям) в 2024 году , 2023г.

2.5.5.Вызов и загрузка. Указывается способ вызова программы соответствующего носителя данных, входные точки в программу.

2.5.6.Входные данные. В этом пункте указываются характер, организация и предварительная подготовка входных данных.

2.5.7.Выходные данные. Указываются характер и организация выходных данных, формат, описание и способ кодирования выходных данных.

2.5.8.Руководство пользователя (другие руководства).

Необходимо описать последовательность действий пользователя (оператора), где указывается описание функций, формата и возможных вариантов команд, с помощью которых пользователь осуществляет загрузку и управляет выполнением программы, а также ответы на эти команды. Здесь рекомендуется выделить вопрос «Сообщения пользователю», в котором привести тексты, выдаваемых в ходе выполнения программы, описания их содержания и соответствующие действия пользователя (в случае сбоя, возможности повторного запуска программы и т.д.). Рекомендуется использовать поясняющие примеры, таблицы, схемы, графики.

2.5.9.Тестирование программы. Здесь необходимо описать требования, подлежащие проверке при испытании программы, а также порядок и методы их контроля, привести тестовые примеры и соответствующие им контрольные распечатки.

Правила схем алгоритмов и программ определяет ГОСТ19.002-80. При выполнении схем алгоритмов и программ следует использовать условные графические обозначения, определяемые ГОСТ 19.003-80.

Текст программы приводится на исходном языке и снабжается подробными комментариями. В оформлении текста программы применяются элементы структурного программирования для улучшения восприятия (отступы внутри тела циклов и условных блоков, «содержательные» имена идентификаторов и т.п.). Непосредственно текст программы располагают в приложениях.

#### 2.5.10 *Расчетно-экономическая часть*

Экономическая часть является составляющей основной опытно-экспериментальной части (практической) дипломной работы.

Основной целью экономической части является определение экономической эффективности капиталовложений в проект студента.

Основные задачи включают технико-экономическое обоснование разработки студента, проведение анализа уже существующих аналогичных разработок, определение экономического эффекта от ее использования.

*Организационно-экономическое обоснование дипломной работы* 

В данном части ВКР проводится маркетинговый анализ: определяется круг возможных покупателей (потребителей), сравнивается преимущества созданной разработки с имеющимися на рынке.

*Расчет себестоимости* 

Разработка любого устройства (программного продукта) требует определенных материальных, временных и трудовых затрат, а следовательно, должна соответственно окупаться.

#### *Определение трудоемкости*

Трудоемкость характеризуется перечнем основных этапов и видов работ, которые должны быть выполнены в проекте.

Примерные этапы работ:

1.Разработка технического задания (ТЗ):

- получение ТЗ;

2. Подготовительный этап:

-сбор информации;

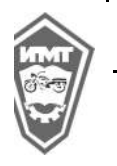

Методические указания по выполнению выпускной квалификационной работы для студентов специальности 09.02.04. Информационные системы

(по отраслям) в 2024 году , 2023г.

- выбор объектного построения программы;

-разработка общей методики создания продукта;

3. Основной этап:

- разработка основного алгоритма;

- создание интерфейса;

- отладка;

4. Завершающий этап:

-подготовка технической документации;

-сдача продукта.

Трудоемкость выполнения работы по проекту носит вероятностный характер.

Расчет трудоемкости рекомендуется выполнить в табличной форме (таблица 1).

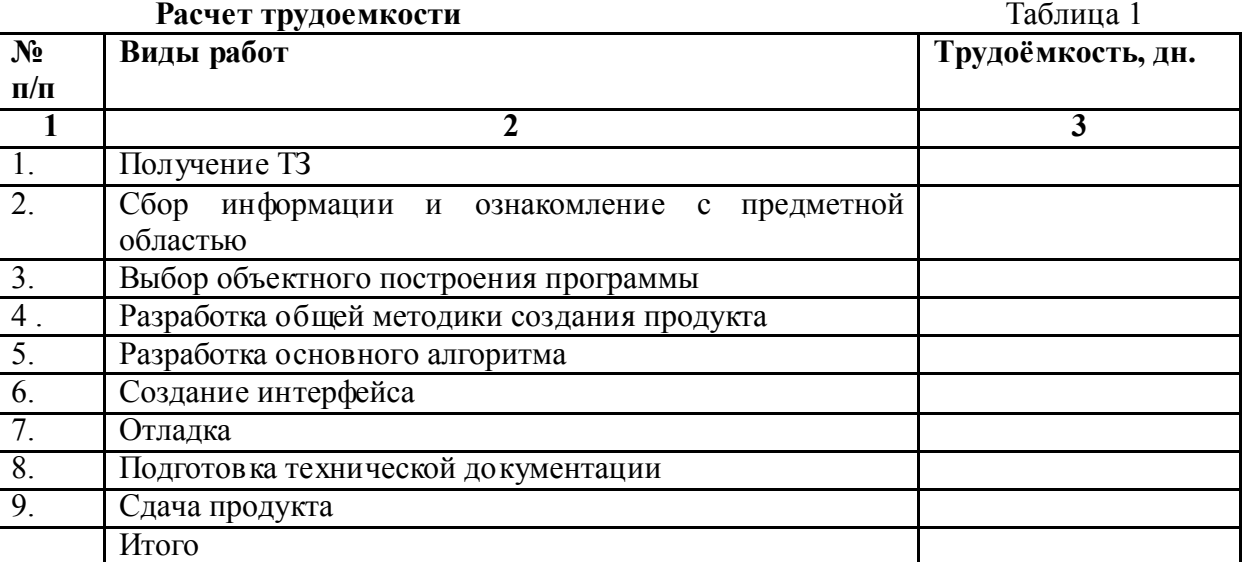

*Расчет затрат на материалы* 

Расчет стоимости основных материалов, затраченных на создание проекта, реко-мендуется оформить в табличном виде (таблица 2)

Таблица 2

#### Калькуляция стоимости основных материалов

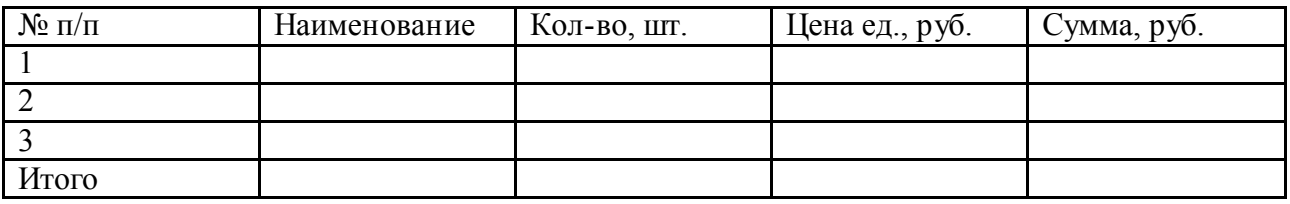

*Расчет затрат на электроэнергию амортизации оборудования* 

Расчет затрат на электроэнергию и амортизацию оборудования проводить с учетом цены электроэнергии, цены и срока службы оборудования и трудоёмкости.

### Смета всех затрат

Таблица 4

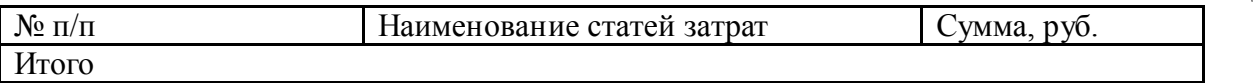

Определить цену разработки на основании подобных разработок на рынке, учитывая собственные издержки.

*Расчет экономического эффекта* 

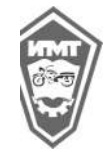

Экономическим эффектом (выгодой) является предполагаемая прибыль от реализации созданной разработки (программного продукта):

Предполагаемая прибыль = Доход – Затраты

В конце экономической части необходимо сделать вывод о целесообразности внедрения разработки.

Экономическая часть оформляется в соответствии с требованиями по оформлению дипломной работы.

## 7. ОФОРМЛЕНИЕ ВЫПУСКНОЙ КВАЛИФИКАЦИОННОЙ РАБОТЫ

64. Оформление дипломной работы осуществляется в соответствии с требованиями государственных стандартов:

- ГОСТ 7.32–2001 «Система стандартов по информации, библиотечному и издательскому делу. Отчет о научно-исследовательской работе. Структура и правила оформления»;

- ГОСТ 7.1–2003 «Система стандартов по информации, библиотечному и издательскому делу. Библиографическая запись. Библиографическое описание. Общие требования и правила составления»;

- ГОСТ 7.82–2001 «Система стандартов по информации, библиотечному и издательскому делу. Библиографическая запись. Библиографическое описание электронных ресурсов».

65. При оформлении выпускной квалификационной работы студент руководствуется Методическими указаниями по выполнению ВКР. Требования по оформлению дипломной работы доводятся до сведения студентов на одной из групповых консультаций, проводимых в период подготовки к ГИА.

66. Текст выпускной работы должен быть выполнен с применением персонального компьютера шрифтом черного цвета. Оборотная сторона листа должна оставаться чистой. Размер бумаги – А4 (210 х 297 мм). Поля: верхнее и нижнее – по 20 мм, левое – 30 мм, правое – 10 мм. Шрифт – Times New Roman, через 1,5 межстрочный интервала. Выравнивание текста – по ширине. Отступ первой (красной) строки – 1,5 см. Размер шрифта – 14 кегель.

67. В работе используется сквозная нумерация страниц, включая библиографию и приложения. На первой странице (титульном листе) номер не ставится, затем также без номера, подшивается задание на выпускную квалификационную работу; реферат; далее идет оглавление (содержание) работы, но нумерация начинается с «Введения», т.е. с цифры 4. Номер проставляется арабскими цифрами без точек и тире в центре нижней части листа.

68. Разделы работы должны быть пронумерованы арабскими цифрами, после номера раздела ставится точка. Номер подраздела внутри каждого раздела включает в себя номер раздела и порядковый номер подраздела, после номера раздела и номера подраздела ставятся точки.

69. Введение, каждый раздел, заключение, список литературы, приложения начинаются с отдельной страницы. Заголовки включают 2-14 слов, то есть они обычно занимают не более двух машинописных строк. В заголовки не включают сокращенные слова и аббревиатуры, а также формулы. Перенос слов в заголовках не допускается, точка в конце не ставится. Если заголовок состоит из двух предложений, их разделяют точкой. Не допускается писать заголовок параграфа на одном листе, а его текст – на другом.

Расстояние между заголовком структурного элемента и текстом, заголовками раздела и подраздела, заголовком подраздела и текстом составляет 1 межстрочный интервал. Не допускается оставлять заголовок подраздела внизу листа, если за ним не следует хотя бы одной строки текста.

70. В тексте воспроизводится наименование разделов, подразделов, пунктов, подпунктов с указанием их номера. Нумерация подпунктов осуществляется с использованием прописных букв алфавита и закрывающейся скобки: а), б), в) и т.д. Слово «РАЗДЕЛ» и названия разделов печатаются прописными (заглавными) литерами, также как ВВЕДЕНИЕ,

Методические указания по выполнению выпускной квалификационной работы для студентов специальности 09.02.04. Информационные системы (по отраслям) в 2024 году , 2023г.

ЗАКЛЮЧЕНИЕ, СПИСОК ИСПОЛЬЗУЕМЫХ ИСТОЧНИКОВ, ПРИЛОЖЕНИЯ. Названия подразделов, пунктов, подпунктов печатаются строчными литерами с первой заглавной литерой, полуполужирным шрифтом, по центру строки, например:

## 1. ТЕОРЕТИЧЕСКАЯ ЧАСТЬ. РАЗРАБОТКА АВТОМАТИЗИРОВАННОЙ ИНФОРМАЦИОННОЙ СИСТЕМЫ «АВТОЗАПРАВКА»

## 1.1.Исследование предметной области.

### 1.1.1. Наименование пункта

### а) Наименование подпункта

71. Заголовки подразделов пишутся строчными литерами (кроме первой заглавной) полужирным шрифтом и также располагаются по центру строки.

72. Основной текст необходимо излагать ясным четким языком, просто и сжато. Фразы, формулировки и выводы должны быть законченными и логичными. Следует избегать повторений, лишних слов, затрудняющих восприятие текста.

73. Следует соблюдать единообразие терминов, обозначений, символов. Недопустимо написание неграмотных предложений, а также словосочетаний и слов. Необходимо правильно делить текст на абзацы, выделяя обособленные по смыслу части.

74. Если в тексте есть перечисления, перед каждым ставится дефис (иные маркеры не допустимы). При необходимости ссылки в тексте работы на один из элементов перечисления вместо дефиса ставятся строчные буквы в порядке русского алфавита, начиная с буквы а (за исключением букв ё, з, й, о, ч, ъ, ы, ь). Для дальнейшей детализации перечислений необходимо использовать арабские цифры, после которых ставится скобка, а запись производится с абзацного отступа. Например: а)…;

 $\overline{0}$ ...;

 $1)$  …;

 $2)$  …

 $B$ )

75. В тексте следует избегать использования личным местоимений, заменяя их безличными формами (вместо «я считаю» - «считается»).

76. Рекомендуется использование вводных и соединительных слов (таким образом, из этого следует, в связи и т.д.) для подчеркивания причинно-следственных связей и выражения личного отношения к излагаемому материалу. Каждый раздел, подраздел должен заканчиваться кратким выводом.

77. Цитаты, а также все заимствованные из печати данные (нормативы, цифры и др.), должны иметь библиографическую ссылку на первичный источник. Ссылка ставится непосредственно после того слова, числа, символа, предложения, по которому дается пояснение, в квадратных скобках. В квадратных скобках указывается порядковый номер источника в соответствии со списком использованных источников и номер страницы, с которой взята информация, например: [3, с. 15].

78. Приводимые в работе цитаты должны быть по возможности краткими. Если цитата полностью воспроизводит предложение цитируемого текста, она начинается с прописной буквы. Если цитата включена на правах части в предложение авторского текста, она пишется со строчной буквы. Если в цитату вошла только часть предложения цитируемого источника, то либо после кавычки ставится многоточие и цитата начинается с маленькой буквы, либо цитата начинается с большой буквы и заканчивается многоточием, например: Ф. Котлер подчеркивал, что современный маркетинг «...все в большей степени ориентируется на удовлетворение потребностей индивидуального потребителя» [26, с. 84].

79. Допускаются общепринятые сокращения и аббревиатуры, установленные правилами

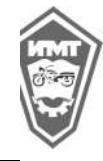

Методические указания по выполнению выпускной квалификационной работы для студентов специальности 09.02.04. Информационные системы

(по отраслям) в 2024 году , 2023г.

орфографии, например: год – г., годы – гг., и так далее – и т. д., метр – м, тысяч – тыс., миллион – млн, миллиард – млрд, триллион – трлн, страница – с., Российская Федерация – РФ, общество с ограниченной ответственностью – ООО. При использовании авторской аббревиатуры необходимо при первом ее упоминании дать полную расшифровку, например: «Ирбитский мотоциклетный техникум» (далее – ГАПОУ СО « ИМТ»)». Не допускается использование сокращений и аббревиатур в заголовках письменной работы, глав и параграфов, за исключением ООО, ОАО. 80. Все расчеты, выполняемые по ходу исследования, приводятся в тексте с надлежащими обоснованиями и пояснениями, с указанием значимости и размерности величин, входящих в формулы. Формулы и уравнения рекомендуется выделять в отдельную строку.

81. Формулы, представленные в работе, должны быть дополнены описанием входящих значений символов и коэффициентов. Для этого после формулы, начиная со слова «где», необходимо дать значение каждого символа и указать единицы измерения, в которых он выражается. Выше и ниже формулы должно быть оставлено не менее одной свободной строки. Если формула не умещается в одной строке, она должна быть перенесена после знака равенства (=) или знаков (+), (-), (х). Формулы набираются с применением компьютерного редактора формул. Размеры знаков для формул: прописные буквы и цифры – 7-8 мм, строчные – 4 мм, показатели степени и индексы – не менее 2мм.

82. Формулы следует нумеровать. Шифр формулы состоит из номеров раздела, подраздела и порядкового номера формулы. Например: 2.3.1 следует читать как первую формулу третьего подраздела второго раздела.

83. В тексте основной части следует помещать итоговые и наиболее важные материалы. Оригинальные расчеты должны приводиться полностью, а для однородных типовых подсчетов можно ограничиться таблицей окончательных данных.

84. Результаты расчетов, как правило, оформляются в виде таблиц.

Таблицы, содержащие первичные исходные данные и постоянные аналогичные расчеты при других исходных данных, следует помещать после списка литературы в виде приложений, с обязательной ссылкой на них в тексте. Все данные следует приводить в абсолютных или относительных показателях, одинаковых единицах измерения; цифры в таблицах должны иметь одинаковую степень округления.

85. Заголовки таблиц следует помещать над таблицей, выравнивание по центру. Текст таблицы оформляется: шрифт – Times New Roman, через одинарный межстрочный интервала выравнивание текста – по ширине, размер шрифта – 10 кегель. Над заголовком таблицы помещают слово «Таблица» с порядковым номером, без знака №, выравнивание справа (приложение 4).

86. Иллюстративный материал (схемы организационных структур управления, диаграммы, графики, логико-информационные схемы и др.) помещается по ходу текста сразу за ссылкой на него или в приложениях с соблюдением порядковой нумерации (приложение 5). В тексте обязательно должны быть ссылки и пояснения к приводимому иллюстративному материалу.

В приложения рекомендовано включать материалы, которые по каким-либо причинам не могут быть включены в основную часть: материалы, дополняющие работу: отчетные данные организации, таблицы вспомогательных цифровых данных; инструкции, методики, иллюстрации вспомогательного характера; нормативные акты, например, должностные инструкции. В приложения также включают иллюстрации, таблицы и распечатки, выполненные на листах формата А3.

87. Все страницы приложений нумеруются сквозной нумерацией также как текст дипломной работы.

88. Приложения обозначают заглавными буквами русского алфавита, начиная с А, за исключением букв Ё, 3, Й, О, Ч, Ь, Ы, Ъ (ПРИЛОЖЕНИЕ А, ПРИЛОЖЕНИЕ Б, и т.д.). Допускается обозначение приложений буквами латинского алфавита, за исключением букв I и O. В случае полного использования букв русского и латинского алфавитов допускается обозначать приложения

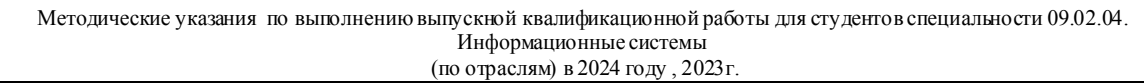

арабскими цифрами. Само слово «ПРИЛОЖЕНИЕ» пишется прописными (заглавными) буквами. Если в работе одно приложение, оно обозначается «ПРИЛОЖЕНИЕ А».

89. Каждое приложение следует начинать с новой страницы. При этом слово «ПРИЛОЖЕНИЕ» и его буквенное обозначение пишутся по центру. Приложение должно иметь заголовок, который записывают на следующей строке после слова «ПРИЛОЖЕНИЕ» по центру. Заголовок пишется с прописной буквы.

90. Рисунки, таблицы, формулы в каждом приложении нумеруются отдельно с указанием буквенного обозначения приложения: рисунок А.3, таблица Б.1, формула (Д.2).

91. Процедура нормоконтроля проводится в период подготовки к ГИА в соответствии с графиком, составленным Руководителем образовательной программы. При оформлении замечаний и предложений нормоконтролеру в проверяемых документах допускается наносить карандашом условные пометки к элементам, которые должны быть исправлены или заменены. В случае несоответствия оформления дипломной работы установленным требованиям она может быть возвращена на дооформление.

92. После внесения студентом исправлений по оформлению дипломной работы, подпись нормоконтролера ставится на титульном листе дипломной работы. При нормоконтроле производится оценка уровня продемонстрированных студентом в ВКР общих компетенций в бланке листа нормоконтроля.

93. Выпускная квалификационная работа брошюруется в специальной жесткой папке с вшитыми файлами или переплетается. Внутри, на переплете (обложке) работы прикрепляется конверт формата А4, в который вкладываются отзыв руководителя ВКР, внешняя рецензия и CD-R, содержащий электронный вариант работы. На лицевой стороне папки с ВКР указывается информация:

наименование образовательной организации, тема ВКР, ФИО студента, год. Например:

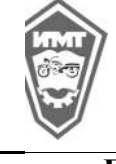

Методические указания по выполнению выпускной квалификационной работы для студентов специальности 09.02.04. Информационные системы

(по отраслям) в 2024 году , 2023г.

Государственное автономное профессиональное образовательное учреждение Свердловской области

«Ирбитский мотоциклетный техникум» (ГАПОУ СО «ИМТ»)

## ВЫПУСКНАЯ КВАЛИФИКАЦИОННАЯ РАБОТА

НА ТЕМУ:

Работу выполнил(а) студент(ка)\_\_\_курса\_\_\_\_\_\_\_формы обучения группы №\_\_\_\_

 $\frac{1}{2}$  , and the set of the set of the set of the set of the set of the set of the set of the set of the set of the set of the set of the set of the set of the set of the set of the set of the set of the set of the set

(ФИО полностью)

20 год

## 8. ПОРЯДОК ПРЕДВАРИТЕЛЬНОЙ ЗАЩИТЫ ВЫПУСКНОЙ КВАЛИФИКАЦИОННОЙ РАБОТЫ

94. Предварительная защита (далее - предзащита) – это специальное слушание, на котором выпускник выступает с докладом, представляет завершенный текст и презентацию дипломной работы.

95.Предварительная защита ВКР является внутренней процедурой автономного учреждения, проводится с целью помощи студентам в подготовке к защите дипломной работы при Государственной экзаменационной комиссии (далее – ГЭК).

96. К предварительной защите представляется дипломная работа, прошедшая процедуру нормоконтроля, согласования с консультантами по отдельным вопросам.

97. Задачи предзащиты:

- своевременное выявление недостатков и недочетов, возникших в ходе выполнения студентами выпускной квалификационной работы;

- получение студентами рекомендаций комиссии по предварительной защите по оформлению работы и процедуре защиты дипломной работы;

- помощь в формулировании основных положений и выводов работы при построении защитной речи студента;

- обеспечение надлежащего уровня выполнения представляемых к защите дипломных работ;

- преодоление студентами психологического барьера, связанного с публичными выступлениями.

98. График предзащиты доводится до сведения студентов не позднее 20 дней до начала этапа подготовки ВКР.

99. Предзащита дипломной работы проходит публично. Кроме членов комиссии, на предзащите возможно присутствие классного руководителя, родителей студента, студентов предшествующих курсов. Целесообразно также присутствие предполагаемого рецензента дипломной работы.

100. На предзащите выпускной квалификационной работы студент должен представить один экземпляр текста работы (переплёт не обязателен).

101. Предзащита дипломной работы осуществляется в следующем порядке:

- представление портфолио (3 минуты),

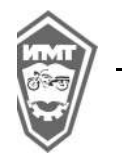

Методические указания по выполнению выпускной квалификационной работы для студентов специальности 09.02.04. Информационные системы (по отраслям) в 2024 году , 2023г.

- доклад студента (до 5 минут) по ВКР;

- вопросы членов комиссии студенту;

- дискуссия;

- мнение членов комиссии по поводу возможности представления работы к защите при ГЭК;

- заключительное слово студента (до 2 минут).

102. По окончании выступления всех студентов, допущенных к защите, комиссия озвучивает решение о возможности допуска к защите при ГЭК.

103. По результатам предзащиты выносится одно из следующих решений:

- рекомендовать к защите ГЭК;

- рекомендовать к защите ГЭК без устранения недостатков;

- рекомендовать к защите ГЭК при условии устранения незначительных недостатков, с последующим отчётом студента о предпринятых мерах по их устранению на защите ВКР при ГЭК;

- рекомендовать дипломную работу на доработку, обозначив основные недостатки и возможные варианты их устранения.

104. Апелляции на предзащите дипломных работ не принимаются и не рассматриваются. По результатам выступления составляется протокол предварительной защиты выпускных квалификационных работ.

105. Дипломная работа, имеющая положительный отзыв руководителя, прошедшая процедуры нормоконтроля и предзащиты, направляется на рецензирование.

106. Содержание рецензии доводится до сведения обучающегося не позднее, чем за 2 дня до защиты ВКР. Внесение изменений в выпускную квалификационную работу после получения рецензии не допускается.

## 9. ПОДГОТОВКА К ЗАЩИТЕ ВЫПУСКНОЙ КВАЛИФИКАЦИОННОЙ РАБОТЫ

107. При подготовке к защите студент должен подготовить доклад по теме дипломной работы (на 5-7 мин), в котором необходимо четко и кратко изложить основные положения работы. Для наглядности и экономии времени целесообразно подготовить мультимедийную презентацию (приложение 6), содержащую иллюстрации (таблицы, схемы, графики и т.д.), а также раздаточный материал членам ГЭК, содержащий иллюстрации, не вошедшие в презентацию.

108. Перед защитой студентом представляются в ГЭК следующие документы:

1) дипломная работа, подписанная на титульном листе выпускником, руководителем ВКР, консультантами (если есть), нормоконтролером и рецензентом;

2) дипломное задание с отметками сроков выполнения работы, подписанное руководителем ВКР, консультантом (по направлению), председателем цикловой комиссии, студентом;

3) отзыв руководителя ВКР;

4) рецензия на дипломную работу;

5) портфолио достижений студента (приложение 9).

## 10. ПОРЯДОК ЗАЩИТЫ ВЫПУСКНОЙ КВАЛИФИКАЦИОННОЙ РАБОТЫ

109. Заместитель директора по учебно-методической работе после ознакомления с отзывом руководителя, положительным отзывом комиссии по предзащите и рецензией решает вопрос о допуске студента к защите, о чем производится соответствующая запись на титульной стороне ВКР, и передает выпускную квалификационную работу в Государственную экзаменационную комиссию (ГЭК) не позднее, чем за 2 дня до начала ГИА. Допуск студента к защите ВКР оформляется приказом директора автономного учреждения.

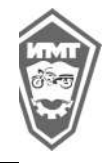

Методические указания по выполнению выпускной квалификационной работы для студентов специальности 09.02.04. Информационные системы

(по отраслям) в 2024 году , 2023г.

110. Защита ВКР проводится на заседании ГЭК. На защиту отводится до 45 минут. Процедура защиты устанавливается председателем ГЭК по согласованию с членами комиссии и, как правило, включает представление портфолио достижений студента, доклад обучающегося (не более 10-15 минут), чтение отзыва и рецензии, вопросы членов комиссии, ответы обучающегося. Может быть предусмотрено выступление руководителей ВКР, а также рецензентов, если они присутствуют на заседании комиссии.

111. За все сведения, изложенные в ВКР, порядок использования при ее составлении фактического материала и другой информации, обоснованность (достоверность) выводов и защищаемых положений, и своевременность сдачи выпускной квалификационной работы ответственность несет непосредственно обучающийся – автор ВКР.

112. В протоколе заседания ВКР записываются: итоговая оценка ВКР, присуждение квалификации и особое мнение. Протоколы заседаний ГЭК подписываются председателем, заместителем председателя, секретарем и членами комиссии.

113. Обучающиеся, не прошедшие государственной итоговой аттестации или получившие на государственной итоговой аттестации неудовлетворительные результаты, проходят государственную итоговую аттестацию не ранее чем через шесть месяцев после прохождения государственной итоговой аттестации впервые.

## 11. ОЦЕНКА КОМПЕТЕНЦИЙ ПРИ ЗАЩИТЕ ВЫПУСКНОЙ КВАЛИФИКАЦИОННОЙ РАБОТЫ

114. Оценка выполнения ВКР проводится по показателям и критериям оценки результата, предусмотренным в задании.

115. Оценка компетенций по основным показателям оценки результатов (далее - ОПОР) производится на всех этапах выполнения ВКР следующими лицами (экспертами):

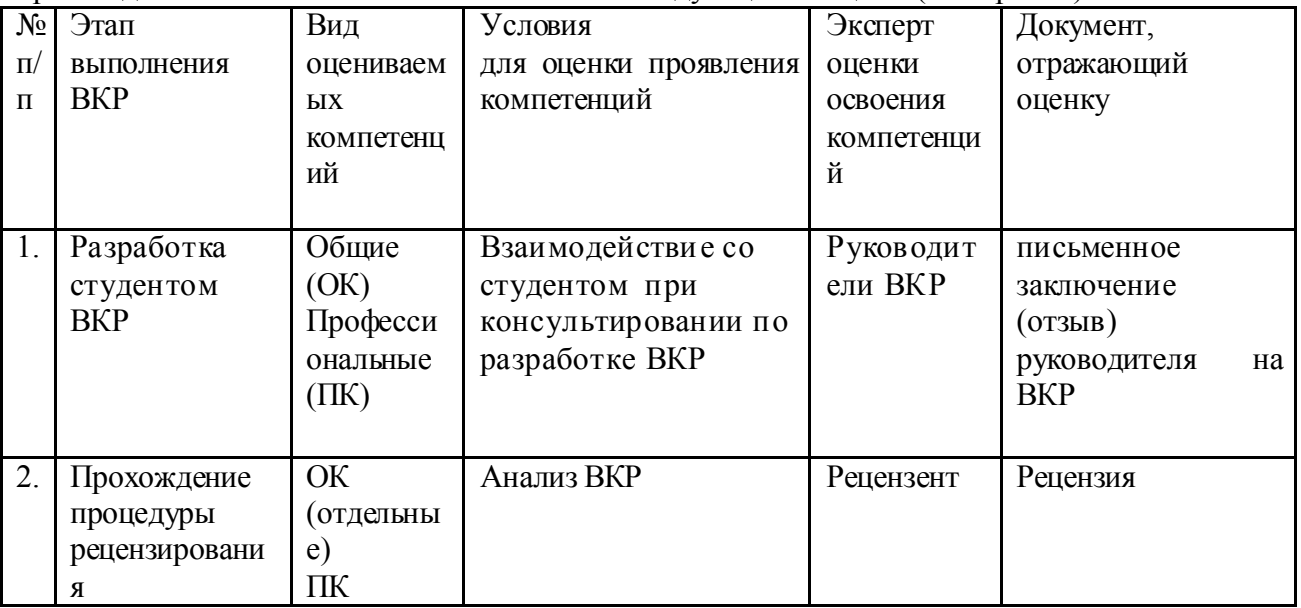

116. Оценка компетенции выпускника по основным показателям оценки результата при защите ВКР производится членами ГЭК по докладу и ответам на вопросы.

117. Оценки компетенций выпускников выставляются ГЭК в форме "владеет – положительная (1)", "не владеет – отрицательная (0)".

118. На этапе государственной итоговой аттестации ГЭК формирует матрицу оценок достижений обучающихся по результатам защиты ВКР. При этом учитываются оценки рецензента и руководителя, сделанные по ОПОР. Интегральная оценка результатов выполнения и защиты ВКР определяется как медиана по каждому из основных показателей оценки результатов.

120. Технологии оценки образовательных достижений в ходе государственной итоговой аттестации выпускников устанавливаются отдельным Положением по формированию оценочных средств для государственной итоговой аттестации выпускников ГАПОУ СО « ИМТ» и Комплексом оценочных средств ГИА.

121. Выполненные ВКР после их защиты хранятся в учреждении не менее пяти лет в архиве. По истечении указанного срока вопрос о дальнейшем хранении решается организуемой по приказу директора комиссией, которая представляет предложения о ликвидации ВКР. Списание ВКР оформляется соответствующим актом. Лучшие ВКР, представляющие учебно-методическую ценность, могут быть использованы в качестве учебных пособий в кабинетах образовательной организации.

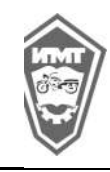

Методические указания по выполнению выпускной квалификационной работы для студентов специальности 09.02.04. Информационные системы

#### (по отраслям) в 2024 году , 2023г.

## ПРИЛОЖЕНИЕ 1

## *Примерная тематика выпускных квалификационных работ в 2024 году*

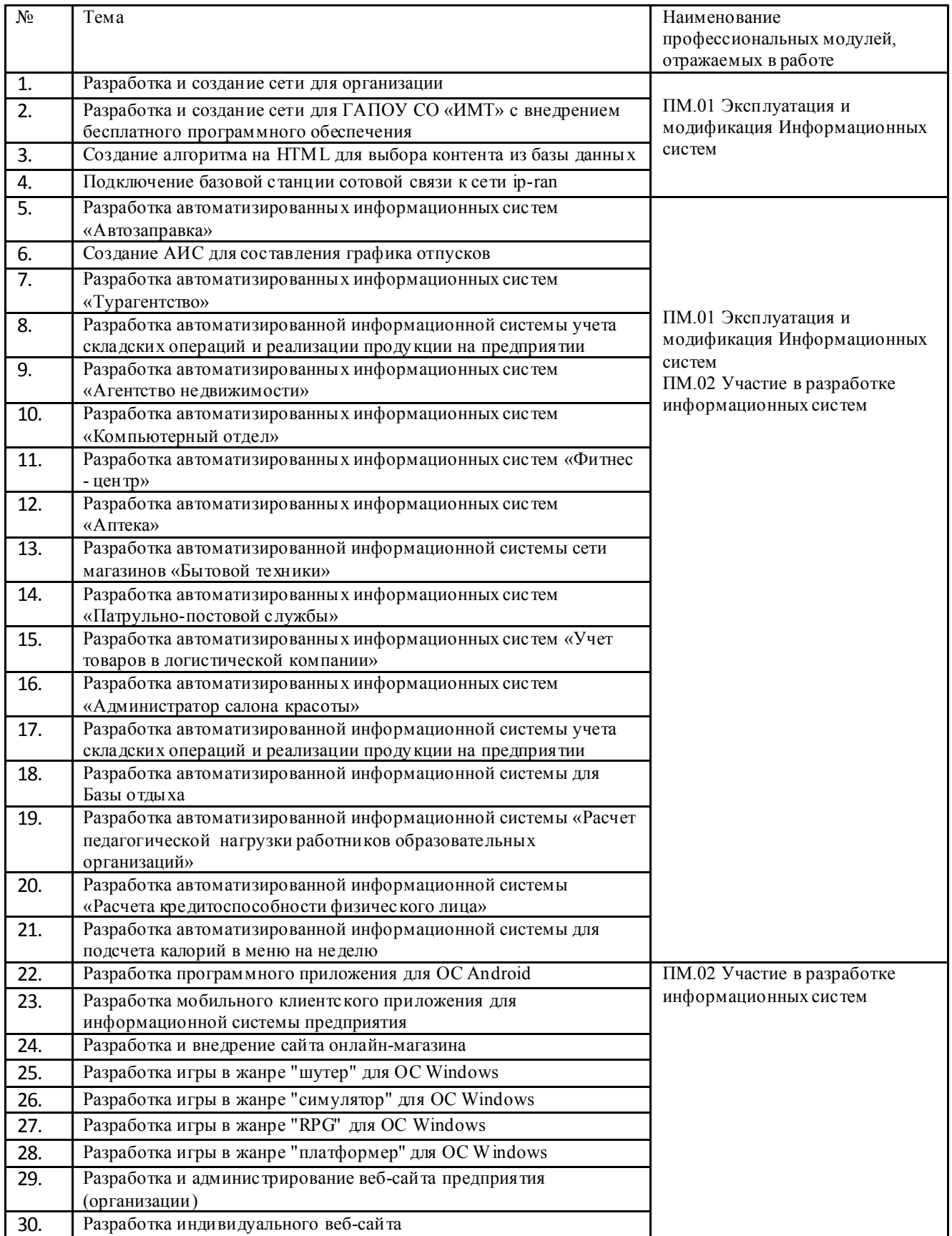

СИСТЕМА ЛОКАЛЬНЫХ НОРМАТИВНЫХ АКТОВ ГАПОУ СО « ИМТ» (СП) Раздел 2: Локальные акты, регламентирующие образовательную деятельность Методические указания по выполнению выпускной квалификационной работы для студентов специальности 09.02.04. Информационные системы (по отраслям) в 2024 году , 2023г. 31. Разработка интернет магазина для индивидуального сайта 32. Разработка приложения для печа ти наградной атрибутики образовательного учреждения 33. Разработка информационной системы "Склад-канцелярских товаров" с онлайн оформлением заказа 34. Разработка собственного браузера 35. Разработка справочно-информационной системы предприятия (организации) 36. Разработка комплексной системы защиты информации на предприятии

37. Разработка организационных мероприятий по предотвращению утечки информации через сотрудников компании 38. Разработка интернет-магазина головоломок 39. Разработка автоматизированной информационной системы "Развивающая школа"

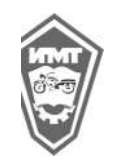

Методические указания по выполнению выпускной квалификационной работы для студентов специальности 09.02.04. Информационные системы

(по отраслям) в 2024 году , 2023г.

## ПРИЛОЖЕНИЕ 2

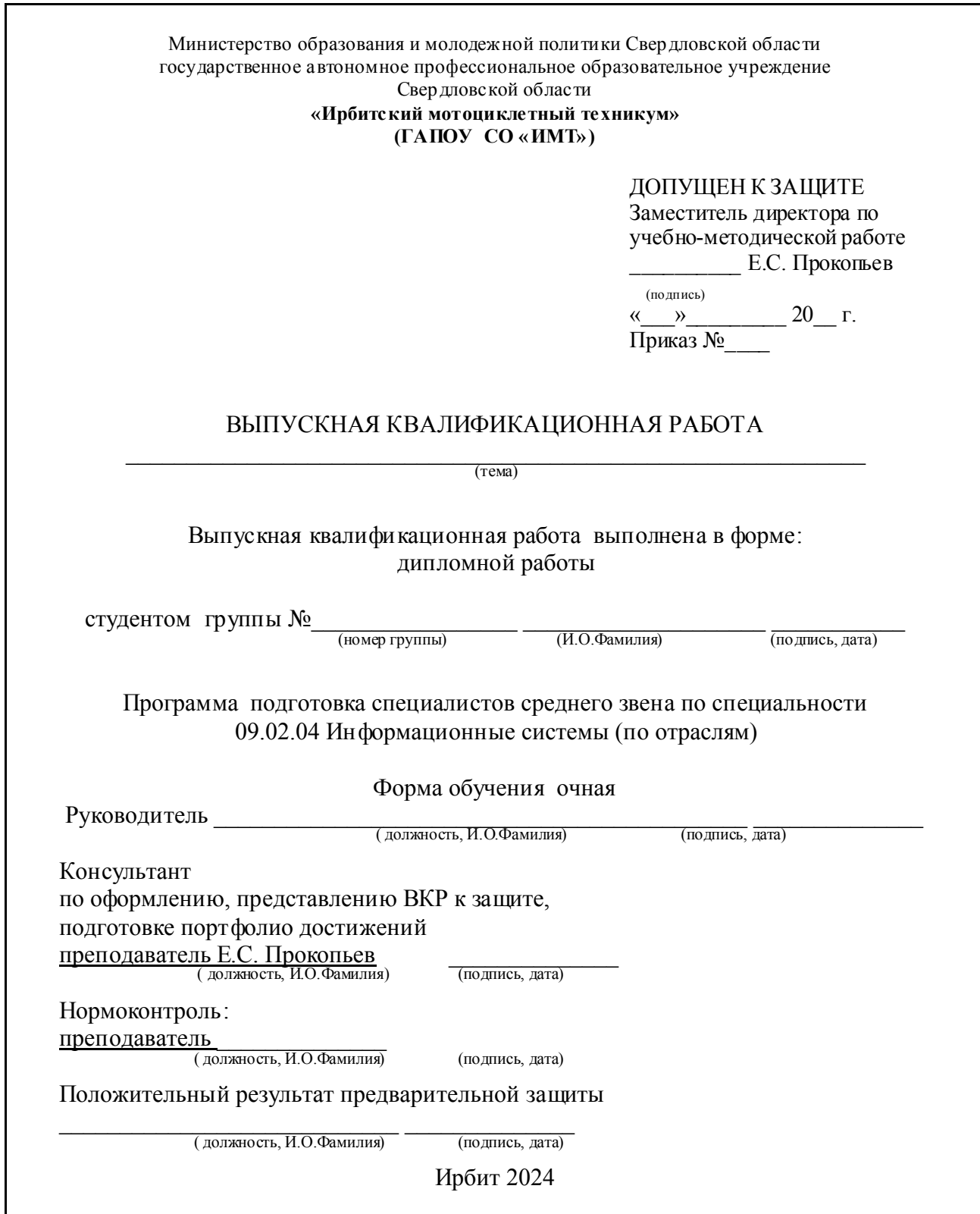

Методические указания по выполнению выпускной квалификационной работы для студентов специальности 09.02.04. Информационные системы

(по отраслям) в 2024 году , 2023г.

## ПРИЛОЖЕНИЕ 3

*Пример оформления оглавления (содержания) выпускной квалификационной работы*

## СОДЕРЖАНИЕ

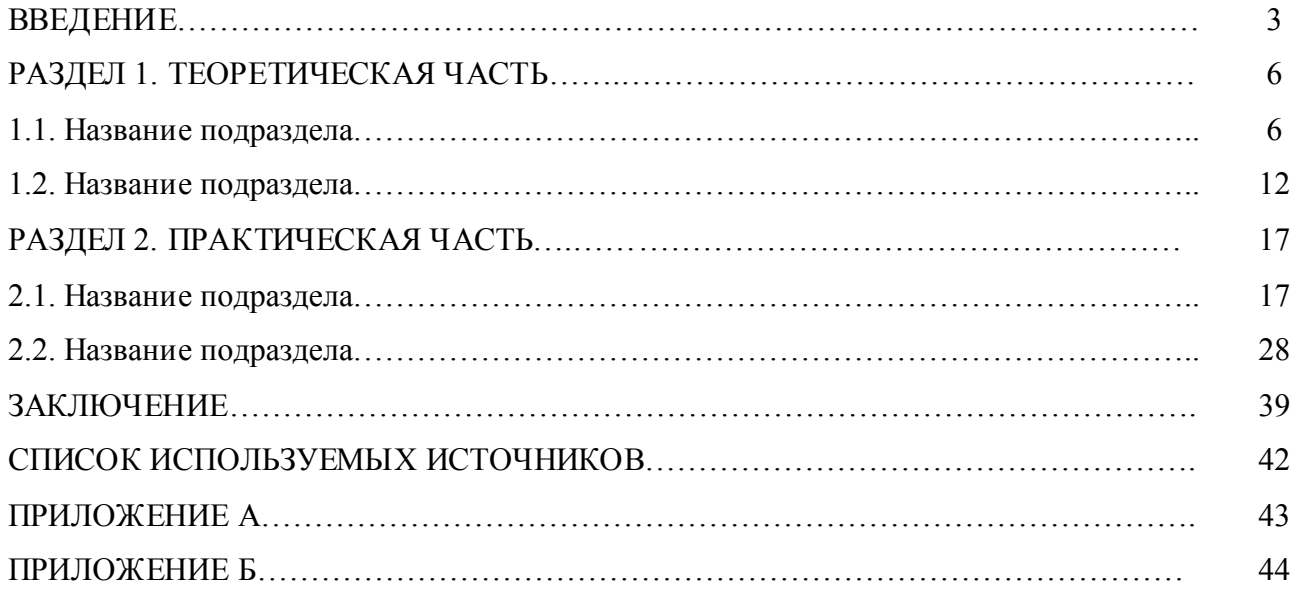

## ПРИЛОЖЕНИЕ 4

*Требования к оформлению таблиц*

Таблица 2.1.

Кодирование телеграфного кода Морзе («азбука Морзе»).

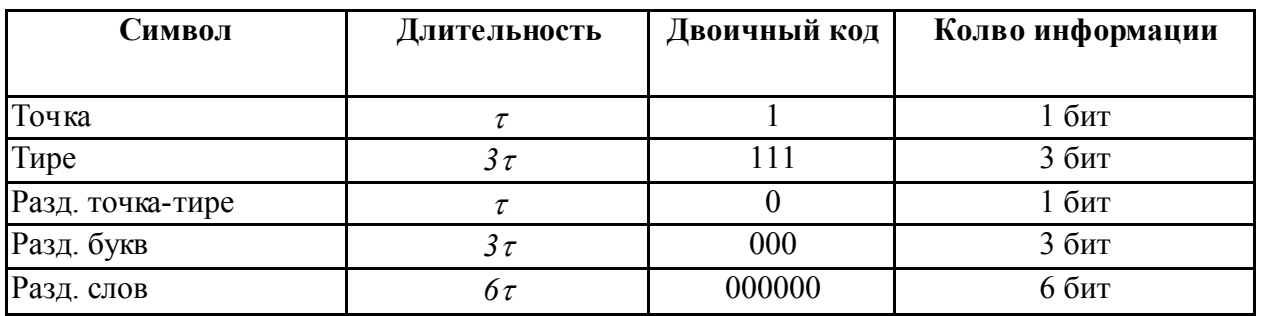

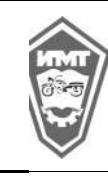

Методические указания по выполнению выпускной квалификационной работы для студентов специальности 09.02.04. Информационные системы

(по отраслям) в 2024 году , 2023г.

## ПРИЛОЖЕНИЕ 5

### *Требования к оформлению иллюстраций*

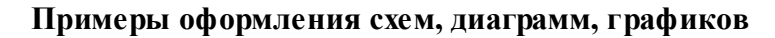

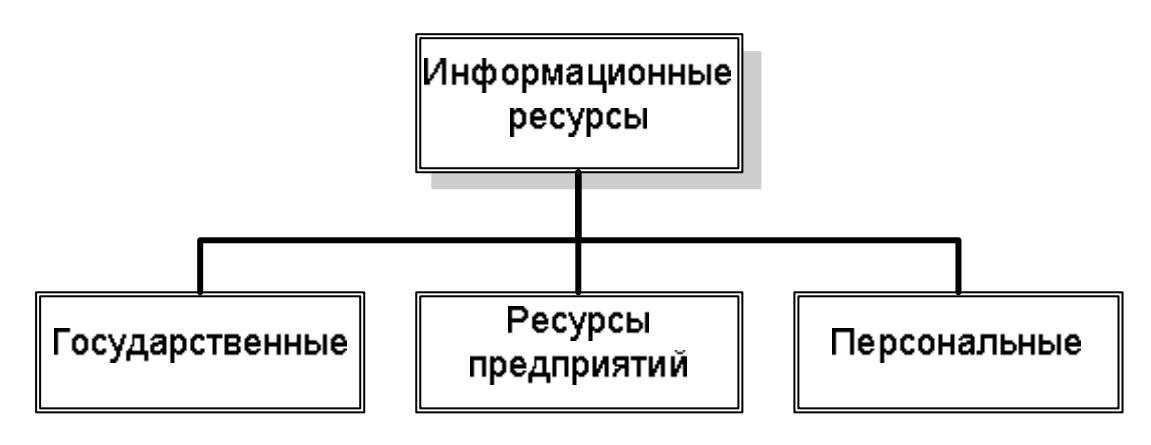

Рис. 2.1 Классификация информационных ресурсов

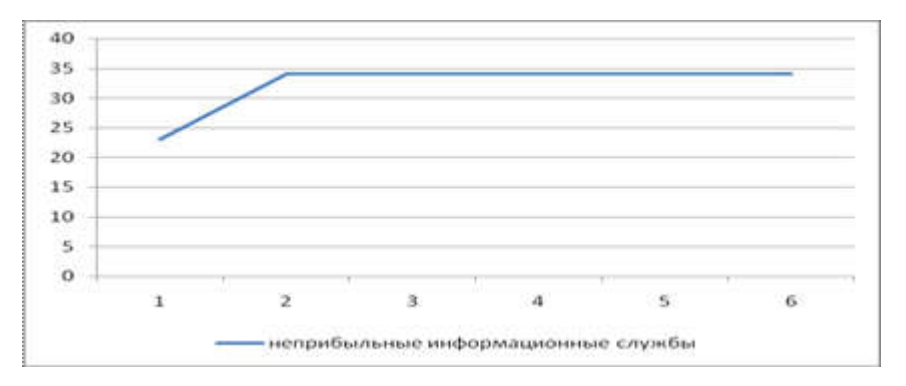

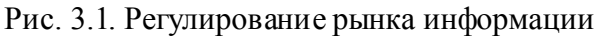

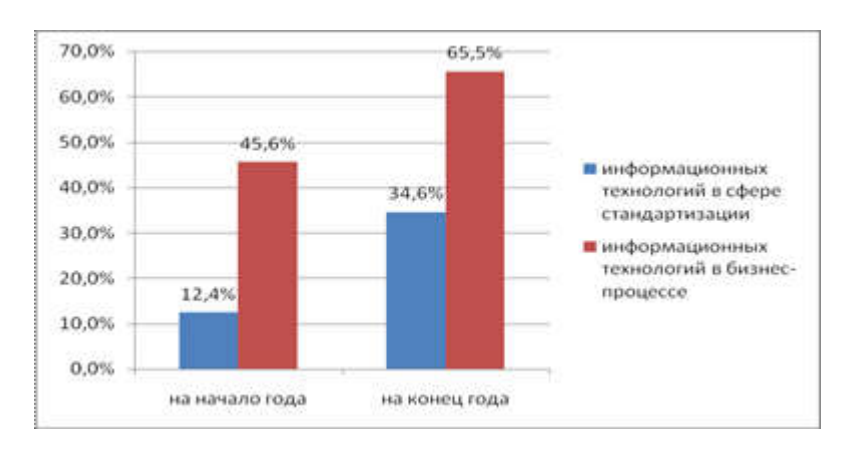

Рис. 2.3. Тенденции развития информационных технологий

Методические указания по выполнению выпускной квалификационной работы для студентов специальности 09.02.04. Информационные системы

(по отраслям) в 2024 году , 2023г.

## ПРИЛОЖЕНИЕ 6

*Рекомендации по оформлению ссылок на литературные источники и нормативные акты*

### Ссылки на литературу

1. В тексте выпускной работы при упоминании какого-либо автора надо указать сначала его инициалы, затем фамилию (например, *как подчеркивает В. И. Петров; по мнению В. Н. Иванова; следует согласиться с В. В.Сергеевыми* т. д.). В ссылке, наоборот, сначала указывается фамилия, затем инициалы автора (т. е. *Петров В. И., Иванов В. Я.,* и т. д.).

2.При использовании научной работы (книги, статьи) в первый раз в ссылке даются все выходные данные о ней (фамилия и инициалы автора, название, место издания, год, страница). При указании места издания населенный пункт указывается полностью, за исключением названий Москва (употребляется сокращение М.) и Санкт-Петербург (употребляется сокращение СПб.).

3.Текст ссылки начинают с абзацного отступа и помещают в конце страницы, печатают меньшим шрифтом и с минимальным межстрочным интервалом (размер текста сноски -  $10$ ) пт).

При последующем упоминании того же произведения в ссылке достаточно написать: Лаврушин О. И. Указ соч. С.409.

4. При использовании статьи из сборника, журнала, газеты в ссылке указываются фамилия и инициалы автора, название статьи, источник, год, номер, страница, на которой находится соответствующий текст. Например:

<sup>1</sup> Моисеев С. Р. Проблема достаточности банковского капитала //Банковское дело, 2005, № 11, с.12.

#### Ссылки на нормативные акты

1. При первом упоминании об акте (кроме Конституции РФ) следует в тексте или ссылке указать его полное наименование, кем и когда принят; в ссылке обязательно дать источник.

2. При дальнейшем упоминании того же акта можно использовать его краткое название.

Однако обязательно следует назвать статьи и пункты акта, имеющие отношение к вопросу. Ссылки печатаются на тех страницах, к которым они относятся, и имеют постраничную нумерацию (в пределах каждой страницы).

Печатание ссылок в конце работы с общей порядковой нумерацией не допускается.

### ПРИЛОЖЕНИЕ 7

#### *Образец оформления списка литературы*

В библиографическом списке источники группируются по разделам:

- 1. Нормативно-правовые акты.
- 2. Научная литература.
- 3. Другие источники (информационные агентства и интернет-сайты).

Нормативно-правовые акты располагаются по их юридической значимости (по убыванию уровня) и в хронологической последовательности (то есть по годам принятия, в порядке возрастания) в следующем порядке:

- Конституция Российской Федерации;
- Законы Российской Федерации;
- Указы Президента Российской Федерации;
- акты Правительства Российской Федерации;
- акты министерств и ведомств (постановления, положения, инструкции);

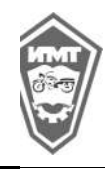

Методические указания по выполнению выпускной квалификационной работы для студентов специальности 09.02.04. Информационные системы

(по отраслям) в 2024 году , 2023г. • решения иных государственных органов и органов местного самоуправления.

В списке должно быть указано полное название акта, дата его принятия, номер, а также официальный источник публикации.

Научная литература – монографии, учебники, учебные пособия, научные статьи и пр. располагаются в алфавитном порядке по фамилиям авторов (если автор на титульном листе не указан, то по названию книги), указываются также место и год издания.

Другие источники указываются автором в произвольной форме с учетом общепринятых правил ссылок на неопубликованные материалы. Такими могут быть сведения, переданные через электронные СМИ и др.

### *Алгоритм библиографического описания:*

Если источник имеет одного автора, то пишется его фамилия (после фамилии ставится запятая), а затем инициалы. После заглавия ставится косая черта (/) и пишется И.О.Ф. автора в именительном падеже.

Если авторов два или три, то указывают Ф.И.О. одного автора. После заглавия ставится косая черта ( / ), и перечисляются И.О.Ф. всех авторов в именительном падеже.

Если название источника содержит дополнительные сведения: (пособие, учебник, сборник трудов, обзор, ученые записки), то после основного названия ставится двоеточие, а затем дополнительные сведения со строчной буквы.

Если авторов более трех, то пишется заглавие книги, за косой чертой пишется И.О.Ф. одного автора и в квадратных скобках слово «и др.»

В случае выхода источника под общей редакцией (под редакцией) после наименования источника ставится одна косая линия (/) и со строчной буквы пишется /под общ. ред., или / под ред. Затем – инициалы и фамилия редактора в родительном падеже. Если же указывается редактор или составитель, то после наименования источника также ставится одна косая линия ( / ) и со строчной буквы пишется / ред. или /сост. Затем инициалы и фамилия редактора или составителя в именительном падеже.

В случае, если ссылка дается на какую-либо статью (рассказ), изданную среди других произведений этого же автора и объединенных в одной книге, то после фамилии с инициалами дается название статьи (рассказа), за косой чертой (/) повторяется И.О.Ф. автора, затем ставятся две косые линии (//) и даются все библиографические данные источника.

При описании многотомных изданий после фамилии и инициалов авторов пишется – Собр. соч. или Соч., ставится двоеточие и указывается количество томов: в 3 т., в 10 т. ( но не 3-х, 10-ти т.) Документ в целом.

При ссылке на тома, части, разделы, главы все сведения даются арабскими цифрами;

так как эти данные являются дополнительной информацией, они отделяются друг от друга тире и пишутся в сокращении: Т.4 , Вып. 5 , Кн. 2.

Библиографическое описание источников, взятых из газет и журналов: дается фамилия и инициалы автора. Пишется названии статьи, затем ставится косая ( / ) пишутся инициалы и фамилия автора, затем две косые линии ( // ), название журнала или газеты, точка, тире, год, точка, тире номер журнала, (если источник взят из газеты, вместо номера указывается дата выпуска), точка, тире, страницы (прописная С) статьи.

Если газета имеет более 8 страниц, в описании приводится номер страницы, на которой помещена статья.

## Примеры оформления:

1. Фуфаев, Э.В. Разработка и эксплуатация автоматизированных информационных систем [Текст]: учебник для студ. учреждений сред. проф. образования / Д.Э. Фуфаев, Э.В. Фуфаев. - М.: Издательский центр «Академия», 2020.

304 с.

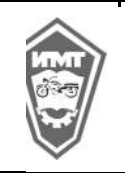

2. Емельянова, Н. З. Информационные системы в экономике [Текст] : учеб.пособие / Н. З. Емельянова, Т. Л. Партыка, И. И. Попов. - М. : ФОРУМ: ИНФРА-М, 2021.

3. Фуфаев, Э.В. Базы данных [Текст]: учеб.пособие для студ. учреждений сред. проф. образования / Э.В. Фуфаев, Д. Э. Фуфаев. - 7-е изд., стер. - М.: Издательский центр «Академия», 2023. - 320 с.

4. Кузин, А. В. Компьютерные сети: Учебное пособие / А.В. Кузин. - 3-e изд., перераб. и доп. - М.: Форум: ИНФРА-М, 2021. - 192 с.

5. Гребенюк, Е.И. Технические средства информатизации: учебник для студ. учреждений сред.проф. образования / Е.И. Гребенюк, Н.А. Нребенюк. - 6е изд., перераб. и доп. - М.: Издательский центр «Академия», 2021. - 352 с.

6. Архитектура ЭВМ и вычислительных систем: Учебник / Н.В. Максимов, Т.Л. Партыка, И.И. Попов. - 3-e изд., перераб. и доп. - М.: Форум, 2020. - 512 с. Электронные ресурсы:

1. Шаньгин, В.Ф. Защита информации в компьютерных системах и сетях [Электронный ресурс]: Учебник / В.Ф.Шаньгин. - М: ДМК Пресс, 2023.- 592 с.

Режим доступа:

http://elanbook.com/books/element.php7pl1 cid=25&pl1 id=3032

2. Гвоздева В. А. Основы построения автоматизированных информационных систем [Электронный ресурс]: Учебник / В.А. Гвоздева, И.Ю. Лаврентьева.

М.: ИД ФОРУМ: НИЦ Инфра-М, 2021. - 320 с.: ил. - (Профессиональное образование).

Режим доступа: http://znanium.com/bookread.php7book=392285 Режим доступа: http://e.lanbook.com/books/element.php?pl1 cid=25&pl1 id=1270

3. Потопахин, В. Искусство алгоритмизации [Электронный ресурс]: Учебное

- пособие / В.Потопахин М: ДМК Пресс, 2021.- 320 с.
	- Режим доступа:

http://e.lanbook.com/books/elementphp?pl1 cid=25&pl1 id=1269

## ПРИЛОЖЕНИЕ 8

*Рекомендации по подготовке к защите выпускной квалификационной работы*

## Примерный план вступительного слова на защите выпускной квалификационной работы

1. Приветствие ГЭК, представление автора ВКР.

2. Обоснование выбора темы, ее актуальность и практическая значимость.

3. Степень разработанности данной проблемы в научной литературе.

4. Цели, которые Вы ставили перед собой, приступая к исследованию.

5. Максимально краткая характеристика структуры и содержания работы (по разделам и подразделам), а также основных источников (в том числе упомянуть практику работы в конкретной организации).

6. Выводы, к которым Вы пришли, исследовав проблему.

7. Практические рекомендации, которые можно сформулировать по итогам исследования и внедрения в практику.

8. Ответы на замечания, высказанные в рецензии на Вашу работу.

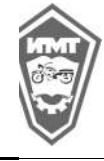

Методические указания по выполнению выпускной квалификационной работы для студентов специальности 09.02.04. Информационные системы

(по отраслям) в 2024 году , 2023г.

Вступительное слово следует оформить как связный текст объемом 3-4 страницы. К нему желательно приложить графики, таблицы, другой иллюстративный материал (если Вы будете демонстрировать его на доске в увеличенном виде или проецировать на экран с компьютера). Старайтесь не читать, а говорить, опираясь на свой текст, комментируя при этом материалы компьютерной презентации.

Иллюстративный материал можно распечатать в 6 экземплярах, скрепить, указать на первой странице фамилию и тему выпускной работы и раздать перед защитой членам Государственной экзаменационной комиссии. Длительность выступления – максимум 5-7 минут.

### Рекомендации к подготовке и оформлению презентаций

Важным этапом подготовки к защите ВКР является подготовка презентации. Презентация - системный итог исследовательской работы студента по теме, в нее вынесены все основные результаты исследовательской деятельности.

Выполнение презентаций для защиты ВКР позволяет логически выстроить материал, систематизировать его, представить к защите, приобрести опыт выступления перед аудиторией, формирует коммуникативные компетенции студентов.

Для оптимального отбора содержания материала работы в презентации необходимо выделить ключевые понятия, теории, проблемы, которые раскрываются в презентации в виде схем, диаграмм, таблиц, с указанием авторов. На каждом слайде определяется заголовок по содержанию материала.

Оптимальное количество слайдов, предлагаемое к защите работы – 25. Объем материала, представленного в одном слайде должен отражать в основном заголовок слайда.

Для оформления слайдов презентации рекомендуется использовать простые шаблоны без анимации, соблюдать единый стиль оформления всех слайдов. Не рекомендуется на одном слайде использовать более 3 цветов: один для фона, один для заголовков, один для текста. Смена слайдов устанавливается по щелчку без времени.

Шрифт, выбираемый для презентации должен обеспечивать читаемость на экране и быть в пределах размеров - 18-72 пт, что обеспечивает презентабельность представленной информации. Шрифт на слайдах презентации должен соответствовать выбранному шаблону оформления. Не следует использовать разные шрифты в одной презентации. При копировании текста из программы Word на слайд он должен быть вставлен в текстовые рамки на слайде.

Алгоритм выстраивания презентации соответствует логической структуре работы и отражает последовательность ее этапов. Независимо от алгоритма выстраивания презентации, следующие слайды являются обязательными.

В содержание первого слайда выносится полное наименование образовательной организации, согласно уставу, тема выпускной квалификационной работы, фамилия, имя, отчество студента, фамилия, имя, отчество руководителя.

#### Образец:

Государственное автономное профессиональное образовательное учреждение

Свердловской области «Ирбитский мотоциклетный техникум»

(ГАПОУ СО «ИМТ»)

Выпускная квалификационная работа по теме:  $\_$  , and the set of the set of the set of the set of the set of the set of the set of the set of the set of the set of the set of the set of the set of the set of the set of the set of the set of the set of the set of th

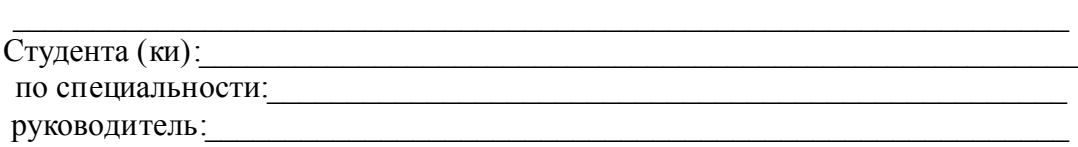

Слайды с заголовком - Понятийный аппарат исследования.

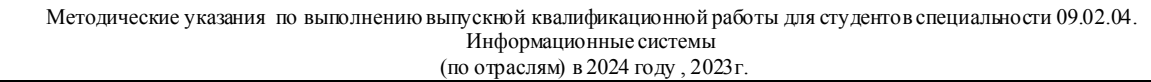

Слайд - Объект исследования и предмет исследования.

Слайд - Цель исследования и задачи исследования.

Слайды с теоретическими положениями, выносимыми на защиту.

Слайды, иллюстрирующие этапы и результаты (количественные и качественные) исследовательской работы.

Последний слайд – Спасибо за внимание.

В презентации материал целесообразнее представлять в виде таблиц, моделей, программ.

В приложении должны быть представлены фотографии, графики, диаграммы, таблицы, рекомендации, характеристики, конспекты, портфолио.

На слайде с результатами исследования рекомендуется представлять обобщенные результаты исследования.

На слайде по результатам оценочного этапа опытно-экспериментальной части работы следует представить динамику результатов исследования по обозначенной проблеме.

### ПРИЛОЖЕНИЕ 9

#### *Требования к оформлению портфолио достижений студента*

Основная цель формирования «портфолио» - анализ и представление значимых результатов, процессов профессионального и личностного становления будущего специалиста, обеспечение мониторинга культурно-образовательного роста студента; накопить и сохранить документальное подтверждение собственных достижений студента в процессе его обучения, степень сформированности ОК и ПК (общих и профессиональных компетенций).

#### *Примерная структура портфолио обучающегося ГАПОУ СО «ИМТ»:*

- 1. Титульный лист
- 2. Содержание
- 3. Презентационное портфолио
- 4. Портфолио достижений
- 5. Учебно-исследовательское портфолио
- 6. Диагностическое портфолио
- 7. Портфолио участия в общественной жизни
- 8. Оценочное портфолио
- 9. Творческое портфолио

10. Сводная таблица, отражающая структурные компоненты портфолио и подтверждение их реализации

Портфолио формируется в папке, имеющей разделение на вышеуказанные разделы, составляется в электронном виде и на бумажных носителях. Формирование портфолио студент осуществляет студентом самостоятельно.

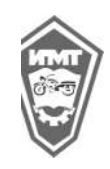

Методические указания по выполнению выпускной квалификационной работы для студентов специальности 09.02.04. Информационные системы

(по отраслям) в 2024 году , 2023г.

## ПРИЛОЖЕНИЕ 10

#### РЕФЕРАТ

(Пример реферата)

Выпускная квалификационная работа, 91 стр., 16 рис., 2 табл., 28 источников, 3 приложения.

Разработка Автоматизированной информационной системы «Агентство недвижимости»

Объект исследования: технология и веб-ресурсы обеспечения дистанционного образования и удаленного контроля знаний.

Цель работы: создание портала для информационного обеспечения учебного курса «Имитационное моделирование экономических систем».

Результаты работы: разработанная АИС «Агентство недвижимости»

 $\overline{\phantom{a}}$  , where  $\overline{\phantom{a}}$ (подпись студента)

Реферат располагают перед Содержанием ВКР.